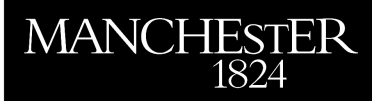

# *Matrix Computations in Basic on a Microcomputer*

Higham, Nicholas J.

2013

MIMS EPrint: **2013.51**

# Manchester Institute for Mathematical Sciences School of Mathematics

The University of Manchester

Reports available from: <http://eprints.maths.manchester.ac.uk/> And by contacting: The MIMS Secretary School of Mathematics The University of Manchester Manchester, M13 9PL, UK

ISSN 1749-9097

This EPrint is a reissue of the 1985 technical report [1]. That report was published as [2] but without the appendices, which are

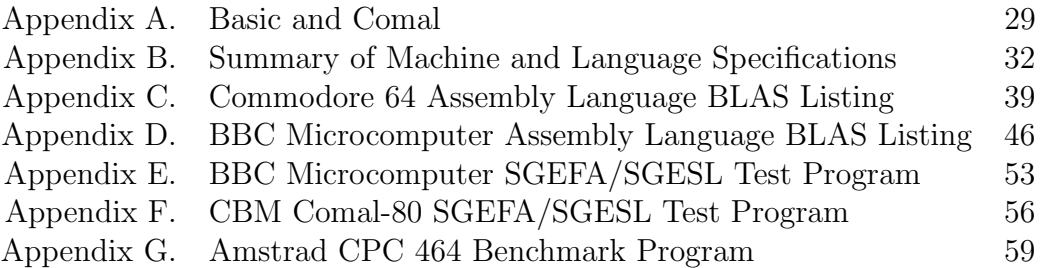

Since the appendices contain material of historical interest that is not readily available elsewhere, it seems appropriate to re-issue it in the MIMS EPrint series. The following pages are scanned from the surviving original Epson dot matrix printout.

This EPrint should be cited as

N. J. Higham. Matrix computations in Basic on a microcomputer. Numerical Analysis Report No. 101, University of Manchester, Manchester, UK, June 1985. Reissued as MIMS EPrint 2013.51, Manchester Institute for Mathematical Sciences, The University of Manchester, UK, October 2013.

# References

- [1] Nicholas J. Higham. Matrix computations in Basic on a microcomputer. Numerical Analysis Report No. 101, Department of Mathematics, University of Manchester, Manchester, M13 9PL, UK, June 1985.
- [2] Nicholas J. Higham. Matrix computations in Basic on a microcomputer. IMA Bulletin,  $22(1/2):13-20, 1986.$

Nicholas J. Higham October 2013

# **MATRIX COMPUTATIONS IN BASIC ON A**

**MICROCOMPUTER** 

N.J. Higham \*

Numerical Analysis Report No. 101

June 1985

\* Department of Mathematics University of Manchester Manchester M13 9PL ENGLAND

University of Manchester/UMIST Joint Numerical Analysis Reports

Department of Mathematics The Victoria University University of Manchester Institute of Manchester Department of Mathematics of Science and Technology

Requests for individual technical reports may be addressed to Dr C.T.H. Baker, Department of Mathematics, University of Manchester, Manchester M13 9PL.

The views and opinions expressed herein are those of the author and not necessarily those of the Department of Mathematics.

#### **ABSTRACT**

We consider the efficient implementation of matrix computations in interpreted Basic on a microcomputer. Linear equations routines SGEFA and SGESL from the LINPACK library of Fortran programs are translated into Basic and run on four microcomputers: the Commodore 64, the Amstrad CPC 464, the BBC Microcomputer, and the BBC with a Z-80 second processor. The computational cost of the routines is found to be dominated by subscripting calculations rather than by floating point arithmetic. For the BBC Microcomputer and the Commodore 64, the BLAS routines which constitute the inner loops of SGEFA and SGESL are coded in assembly language; speed increases of factors 2.8 <BBC> and 5.3 <Commodore 64) accrue, and the improved execution times are comparable to ones which have been quoted for the more powerful and expensive IBM PC running under a Fortran compiler. The computational cost of the routines using coded BLAS is found to be dominated by floating point arithmetic, subscripting calculations and other overheads having been reduced to a negligible level, and it is concluded that these hybrid Basic/assembly language routines extract near optimum performance from their host machines. Our findings are shown to be applicable to any matrix routine whose computational cost can be measured in "flops".

Keywords: matrix computations, Basic, microcomputer, interpreter, assembly language, LINPACK, BLAS.

# CONTENTS

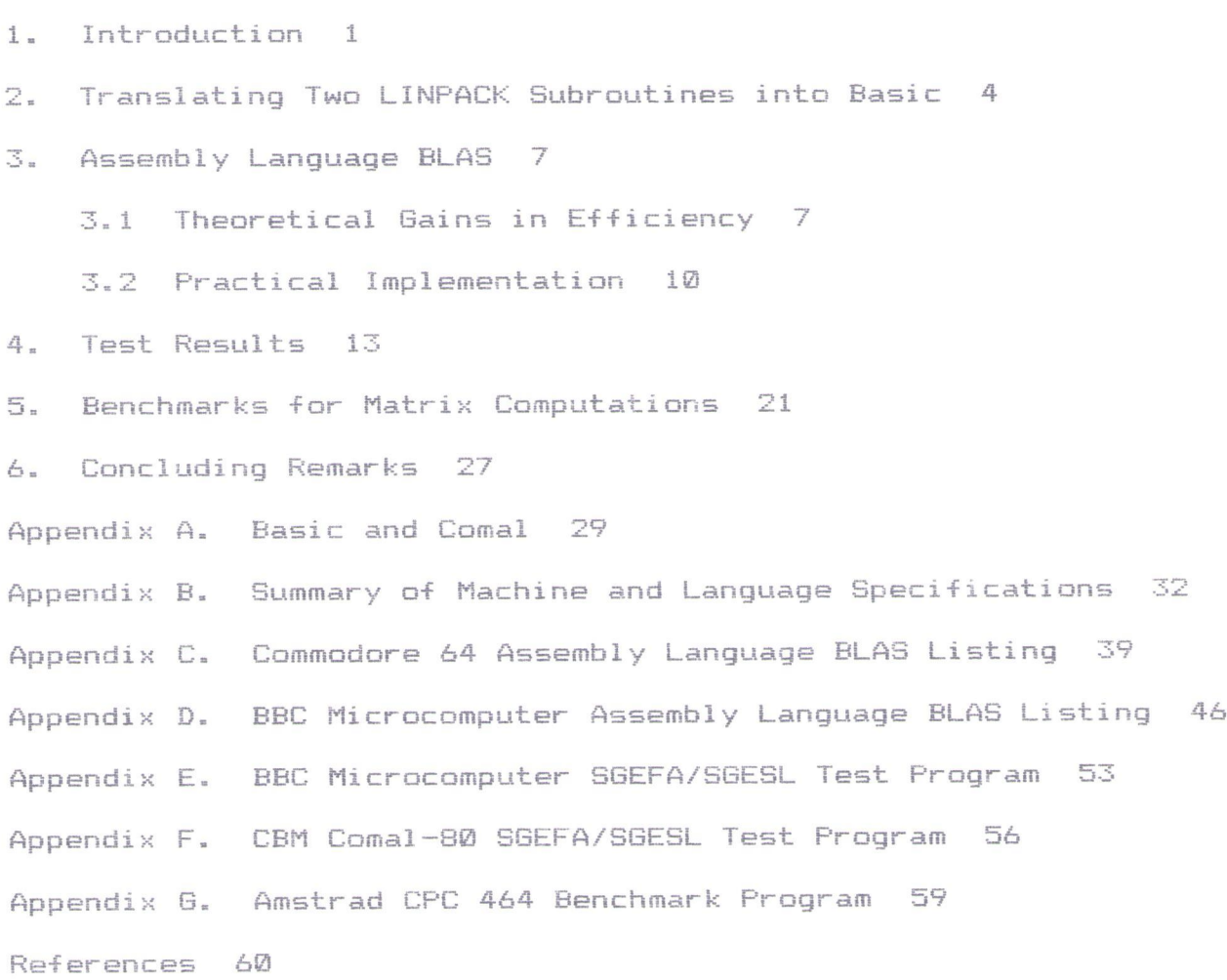

# **1. Introduction**

Stewart <1981> describes his experiences in implementing a linear equations solver on three hand-held calculators. His routine for the Hewlett Packard HP-41C, coded in the machine's low level programming language, solved a system of linear equations of order 10 in 250 seconds. Dongarra (1984) gives a list of the times taken by various micro-, mini- and mainframe computers to solve a linear system of order 100 using standard linear equations software written in Fortran. The timings include one for the IBM PC microcomputer: this machine solved the 100x100 problem in 20 minutes.

For several years the present author has used in his research the Commmodore Pet and Commodore 64 microcomputers (Higham, 1984a, 1984b, 1984c), which in terms of cost and computing power lie between the hand-held calculators and the more powerful microcomputers such as the IBM PC. Unlike the calculators used by Stewart in Stewart (1981) the author's microcomputers run a high level programming language, Basic, but they are not equipped to run Fortran, the language of choice for scientific computation on large computers.

Consideration of the papers of Stewart and Dongarra led us to ask the following questions.

- (1. 1) How should algorithms for matrix computations be implemented on a microcomputer in order to make the best possible use of the machine's processing power, if Basic is the only available high-level language?
- $(1, 2)$ What will be the dominant computational costs in implementations that answer question (1.1>?

 $-1-$ 

(1.3) How can one make use of the rich supply of high quality

Fortran software when coding algorithms in Basic? We investigate these questions in this report.

In this work we experimented with four microcomputers: the Commodore 64, the Amstrad CPC 464, the standard BBC Microcomputer, and the BBC with a Z-80 second processor <we will regard the last two configurations as different machines). All the machines were used in their standard interpreted Basic programming environment; in addition the Commodore 64 was used with the Basic-related Comal programming language. For details of Basic and Comal, and an explanation of the differences between an interpreter and a compiler, see Appendix A and the references cited therein. The technical specifications of the four machines and of their particular language implementations are described in Appendix B.

At this point we pause to define two terms that we will use frequently in the following sections. Machine code (or machine language) is the collection of instructions that a microprocessor recognises and can execute as fundamental operations. To the microprocessor, a machine code instruction is simply a binary bit pattern that specifies an action to be performed. **Assembly language** is a low level language bearing a one to one relationship to machine code; it allows the use of mnemonics to refer to machine code instructions, and symbolic names (or labels) to refer to numeric values and addresses. The translation from assembly language to machine code is carried out by an **assembler .** Programming in assembly language is easier, less prone to error, and much less tedious than programming in machine code.

**-2-**

In sections 2 and 3 we describe the development of efficient hybrid Basic/assembly language translations of two standard Fortran subroutines for solving systems of linear equations. Section 4 presents and analyses the results of timing experiments carried out on the four test machines using the hybrid routines and, for comparison, the equivalent purely Basic versions.

In section 5 we introduce a set of benchmarks for interpreted Basics and apply them to the four test machines. The results obtained are used to gain insight into the results of section 4. Finally, in section 6 we summarise our findings in relation to questions  $(1.1)$ ,  $(1.2)$  and  $(1.3)$ .

The view taken in this work is that one wishes to use the fastest and most accurate special-purpose algorithms available for solving on a microcomputer the problem at hand (cf. K. Stewart (1980)). This is the view that is naturally taken by a numerical analysis researcher who uses a microcomputer as a more convenient, easy-to-use substitute for a mainframe computer. An alternative approach, taken by Nash (1979, 1985), is to develop compact, versatile routines for small computers that are easy to implement and to maintain, and that can be used to solve a variety of computational problems; some loss of efficiency is accepted in return for the economies achieved. We believe that our findings concerning the efficiency of interpreted Basic programs could usefully be employed in enhancing the efficiency of the compact routines, such as those in Nash (1985), albeit with loss of machine independence.

-3-

# **2. Translating Two LINPACK Subroutines into Basic**

To investigate questions  $(1.1)$ ,  $(1.2)$  and  $(1.3)$ , and to enable us to compare our experiments with those of Stewart and Dongarra, we decided to focus on the problem of solving a system of linear equations - probably the most fundamental and widely occurring problem in numerical linear algebra. We took as our starting point the routines SGEFA and SGESL in the LINPACK library of Fortran programs for analysing and solving linear systems (Dongarra, Bunch, Moler and Stewart, 1979). SGEFA performs LU factorisation of a matrix A, using a column oriented version of Gaussian elimination with partial pivoting, and SGESL uses the factorisation to solve a linear system Ax=b <Dongarra *et al.,* 1979, Ch. 1).

Consider the following outline of the factorisation  $algorithm$  used by SGEFA. Here  $A=(a_{4,j})$  is an nxn real matrix. **Algorithm 2.1.** 

For  $k=1$ , ...,  $n-1$ 

 $(2.1)$ Find the smallest  $r > k$  such that

 $|a_{r,k}| = max \{ |a_{1k}| : i=k, ..., n \}$ 

 $Swap$   $a_{kk}$  and  $a_{kk}$ 

 $(2, 2)$ For  $i=k+1$ ,  $\dots$ , n

```
m_{1k} = -a_{1k}/a_{kk}
```
Endfor i

For  $j=k+1$ ,  $\cdots$ , n

Swap  $a_{k,j}$  and  $a_{r,j}$ 

(2.3) For  $i=k+1$ ,  $\cdots$ , n

 $a_{1,j} = a_{1,j} + m_{1k} * a_{kj}$ 

```
Endfor i
```
Endfor j

Endfor k.

In the Fortran code SGEFA the loops (2.2> and (2.3), and the search <2.1>, are executed by the Basic Linear Algebra Subprograms <BLAS> <Lawson, Hanson, Kincaid and Krogh, 1979). The BLAS are a collection of Fortran subprograms for carrying out various basic computations with vectors, including scaling a vector by a constant (SSCAL>, searching for a component of largest absolute value <ISAMAX>, and adding a constant times one vector to another vector (SAXPY). Note that it is because of Fortran's flexibility regarding the passing of array parameters to subprograms that the computations on the two-dimensional array  $A$  in  $(2.1)$ ,  $(2.2)$  and  $(2.3)$  can be accomplished by calls to the vector oriented BLAS.

In developing a Basic equivalent of SGEFA it is desirable to translate directly from the Fortran code, rather than to code from Algorithm 2.1. As well as reducing the programming effort this approach should ensure that nuances and subtleties in the Fortran coding that are not explicit in the algorithmic notation are carried over to the Basic version. In any case, for many Fortran codes, including some of the LINPACK routines, a fully detailed algorithmic description at the  $a_{1,j}$  element level is not readily available.

However, of the versions of Basic considered here only one supports procedures and this, BBC Basic, does not allow arrays to be passed as parameters. Therefore the BLAS and the calls to the BLAS cannot be translated directly into Basic. One way to overcome this difficulty is to replace the BLAS calls by the equivalent in-line code - as is done in some Fortran implementations of LINPACK (Stewart, 1977; Dongarra *et al.*, 1979, p. 1.23).

-5-

An alternative approach is to write the BLAS in assembly language; the BLAS calls can then be replaced by machinespecific Basic statements that pass control to the specially written machine code routines. This approach promises to achieve the dual aim of increased efficiency, since machine code generally runs much faster than interpreted Basic code and the bulk of the computation in SGEFA is done inside the BLAS. In fact it is true for most of the LINPACK routines that if the total number of assignments, array element references and floating point additions and multiplications is  $O(nq)$  (q=2, 3), then only  $O(n^{q-1})$  of these operations are performed outside the BLAS.

We have tried both approaches towards translating the BLAS. In section 4 we compare the performances of programs based on the two approaches. But first, in the next section, we examine in detail the theoretical and the practical aspects of coding the BLAS in assembly language for use with a Basic interpreter on a microcomputer.

-6-

# **3. Assembly Language BLAS**

## 3.1 **Theoretical Gains in Efficiency.**

Before describing the details of coding the BLAS in assembly language we first consider what we can hope to achieve by using these special BLAS with an interpreted Basic.

One of the characteristics of the 6502 and Z-80 central processing units <CPUs) of our test machines is that their instruction sets do not contain a multiply operation; therefore all four machines must carry out floating point arithmetic in software. The four Basic interpreters contain individual collections of floating point arithmetic subroutines and, under the reasonable assumption that these routines are efficiently coded, it is sensible to attempt to make use of these routines in the assembly language BLAS. In addition to simplifying the programming effort this approach should ensure that the coded BLAS perform, bitwise, precisely the same arithmetic (and hence sustain precisely the same rounding errors) as would their inline Basic equivalents. However, since in this way the very same floating point calculations are performed in the coded BLAS as in the equivalent Basic, it is not immediately clear what gains in efficiency the coded BLAS will engender. To investigate this question consider the inner loop (2.3) in Algorithm 2. 1. When translated to Basic from its Fortran implementation in SGEFA this loop takes the form

(3.1) FOR I=K+1 TO N

$$
\mathsf{A}(I,J) = \mathsf{A}(I,J) + T * \mathsf{A}(I,K)
$$

NEXT I.

When this loop is executed in an interpreted Basic the main computational costs, over and above the inherent floating point

-7-

arithmetic, are incurred when the following tasks are performed.

- (1) Parse the source code, to determine the operations to be performed.
- (2) Set up the I loop <this involves initialising the loop variable, and evaluating the upper and lower loop limits and the STEP, which defaults to 1), then repeatedly increment the loop variable, test against the upper limit and jump to the start of the loop as necessary.
- (3) Search for the simple variables I, J, K, N, T and the array A in the (dynamically allocated) storage area.
- <4> Evaluate the address in storage of the array elements

 $A(I,J)$  and  $A(I,K)$ , that is, perform subscripting. Note that the Basic interpreter will carry out operations (3) and (4) during every execution of the second statement in the loop.

With the use of assembly language BLAS these overheads to the floating point arithmetic can effectively be removed. To see why, consider, for example, CBM Basic. In this Basic a SYS command can be used to pass control to a machine code routine. Thus the command SYS SAXPY calls the machine code routine at the address held in the variable SAXPY. Unlike the other three Basics, CBM Basic ostensibly does not provide for the passing of multiple parameters to a machine code routine. However it is possible to emulate such a facility by using a nonstandard SYS command of the form

SYS SAXPY, N-K, T, A(K+1,K), A(K+1,J).

This syntax is accepted by the interpreter and control is passed to the SAXPY routine. The routine can pick up the value N-K, the address of the variable T, and the addresses of the

elements  $A(K+1, K)$  and  $A(K+1, J)$ , by calling expression evaluation and variable address search routines in the Basic interpreter. Using this parameter information the machine code routine can itself effect the computations implied in (3.1), making direct calls to the interpreter's floating point arithmetic routines.

Clearly, overhead (1) is removed, since the interpretation is done by the programmer when writing the assembly language. Overhead (3) becomes negligible for large N-K, because the searching for variables is done only once, at the start of the machine code routine, rather than every time a variable is encountered on executing the loop interpretively. Overhead (2) is now insignificant because the integer addition and comparison operations involved in the looping are fundamental operations for the microprocessor, and these operations are no longer being performed interpretively.

Finally, and most importantly, overhead (4) is greatly reduced, for only two full subscripting calculations are required: those which evaluate the addresses of the array elements in the SYS statement. Thereafter, the assembly language routine can take advantage of the known, constant increment between the addresses in storage of the array elements which must be accessed successively. In CBM Basic arrays are stored by column, and floating point numbers occupy five bytes of storage, so the constant increment between the addresses of A<K+1,J>, A<K+2,J>, ••• , A<N,J> in (3.1> is five bytes.

The above considerations suggest that assembly language BLAS will be appreciably more efficient than the equivalent Basic code, through the reduction to a negligible level of the overheads associated with the floating point arithmetic.

-9-

We wish to emphasise that the above discussion is applicable only to *interpreted* Basics. In a compiled Basic (or Fortran) environment, where the compiler itself may generate assembler code or machine code, assembly language BLAS may be no more efficient than the compiled equivalent source code - this behaviour was observed using Fortran in Lawson *et al.*  (1979), for example.

### 3.2 **Practi <sup>c</sup> al Implementation.**

In order to write assembly language BLAS for a particular microcomputer one needs two main tools. The first is an assembler. Good assemblers are available for each of the four microcomputers; see Appendix B.

The second tool is documentation for the floating point arithmetic routines in the Basic interpreter. One needs to know details of the routines for

- loading and storing the floating point accumulator (the work area in which floating point arithmetic is performed by the Basic interpreter),
- performing floating point addition and multiplication,
- calculating the absolute value and the square root,
- comparing two floating point numbers.

It is also necessary to determine whether arrays are stored by column or by row, how many bytes each floating point number occupies, and which memory locations can safely be used for temporary storage (of pointers and intermediate sums, for example) without affecting the subsequent operation of the Basic interpreter. We have been able to find this "inside information" for two of the four machines: the Commodore 64 <West, 1982; Bathurst, 1983) and the BBC Microcomputer <Pharo,

1984). In both cases the information was obtained from sources independent of the manufacturer. Given the competitive nature of the microcomputer industry it is not surprising if the manufacturers are unwilling to publish technical details concerning the inner working of their Basic interpreters.

We have written a subset of the BLAS in 6502 assembly language for the Commodore 64 and for the BBC Microcomputer; we hope to repeat the exercise for the Z-80 machines if and when the necessary documentation becomes available. We based the routines on the Fortran BLAS listings in <Dongarra *et al,,*  1979), but we did not "unroll" the loops. Since all calls to the BLAS in LINPACK have "INCX=INCY=1" (Dongarra *et al.*, 1979, p. Al> we asssumed these values for INCX, INCY instead of treating them as parameters.

The coding for the Commodore 64 presented no major difficulties, since the author was already familiar with the intricate CBM Basic interpreter. A partial listing of the assembler code (for routines SASUM, SAXPY, ISAMAX and SSCAL only> is given in Appendix C. Complete understanding of the code requires a good knowledge of 6502 assembly language, but the informed reader should be able to follow the broad outline using the information given in comment lines.

We were able to use very similar coding for the BBC version of the BLAS. However, a problem was encountered, for BBC Basic stores arrays by rows. Thus the increment between the addresses of A(I,J) and A(I+1,J) depends on the array dimension; in fact, assuming that A is dimensioned DIM A<N,N>, the increment is 5\*<N+l), since each element occupies 5 bytes and BBC Basic subscripts start at zero. This difficulty could be

-11-

overcome by coding the BLAS in exactly the same way as for the Commodore 64, so that the BLAS access in succession contiguously stored array elements, and by re-writing SGEFA and SGESL so as to generate sequential access across the rows of A, instead of down the columns. Instead however, to avoid changing SGEFA and SGESL, we decided to treat the address increment as a "global" parameter. The BBC BLAS assume that the increment between the addresses of the array elements to be accessed successively is given by the value of the static integer variable M% (static variables, whose address is fixed, are peculiar to BBC Basic). Thus a BLAS call with one-dimensional array parameters should be preceded by the assignment M%=5, while for two-dimensional arrays the required assignment is M%=5\*(N+1). This simple approach does not permit a BLAS call with both one- and twodimensional array parameters; to avoid this limitation we stored the right-hand side vector b (which is manipulated by the solve routine SGESL) in the otherwise unused, zero'th column of A. The BBC Basic program which we used to generate and test the BBC BLAS is listed in Appendix D.

 $-12-$ 

## **4. Test Results**

In this section we give the results of tests carried out on the four microcomputers using Basic translations of LINPACK's SGEFA and SGESL, using both in-line BLAS and assembly language BLAS (for the machines for which these were written).

Because of the nature of interpreted Basic, many factors influence program performance (that is, execution times), and the degree of influence varies from one Basic to another. Some example factors are the following.

- <1> The order (with respect to program flow at run time> of first use of variables, and of declaration of arrays. In CBM Basic the access times are fastest for the earliest defined variables or arrays, but in Locomotive Basic (on the Amstrad CPC 464) the access time is independent of the order of definition.
- (2) The use of multi-statement lines. A given program will usually run faster if the number of distinct lines in the source code is reduced - by combining lines wherever possible.
- (3) The presence of spaces and REM (remark) statements. The interpreter has to scan over spaces and REMs, so their presence in frequently executed sections of the code can have an adverse affect on run times.
- <4> In some Basics (for example, BBC Basic and Locomotive Basic>, expressions involving variables of only integer type are evaluated more rapidly than the corresponding expressions containing floating point variables. In other Basics (including CBM Basic and CBM Comal) the converse is true, because integer arithmetic is not supported and so

 $-13-$ 

integer values must be converted to floating point before a numeric expression can be evaluated.

Clearly, then, it is difficult to compare the performance of one interpreted Basic with another, even if the same program can be run unaltered under both Basics: aspects of the code which are beneficial to the performance of one Basic may be detrimental to the performance of the other.

In our tests we have endeavoured to ensure that each Basic is treated "fairly". The translation of SGEFA and SGESL was carried out first into CBM Basic and thence into the other three Basics and Comal, with care taken to ensure that the five different codings were as similar as possible, particularly with respect to factors <1>, <2> and (3) above. The only major difference between the five implementations concerns factor (4): in all except the CBM Basic and Comal versions integer variables were used where appropriate. Since our purpose is not essentially to compare the performance of different Basics, we believe that our limited efforts at optimising the code for each Basic are justified.

The two BBC Microcomputer versions of SGEFA and SGESL, the first with in-line BLAS and the second with calls to the assembly language BLAS, are listed in Appendix E together with the test program in which they were used. For each machine our approach was to time the execution of SGEFA and SGESL for n=5, 10, 20, ..., using random A and b. The elements of A and x were generated as pseudo-random numbers in the interval [-1,1], using whatever random number generator the Basic provided, and the right-hand side b was formed as b=Ax. The error in the computed solution was monitored to ensure that the

 $-14-$ 

routines were working correctly. The machines' built-in clocks were used to time the routines; the units in which the clocks count vary from 1/60 th of a second (Commodore 64) to 1/300 th of a second <Amstrad CPC 464), so we quote the times to one decimal place at most.

Only one linear system was solved for each n. A separate experiment, on the Commodore 64, in which for fixed n several seeds were used for the random number generator produced timings varying by only a few percent, so we believe our approach of using only one random matrix for each n produces reliable results.

The results are reported in Tables 4.1 and 4.2. "Coded BLAS" denotes the use of assembly language BLAS. The blank entries in the tables correspond to values of n which were too large for the available memory space.

We offer the following comments and observations on Tables 4.1 and 4.2.

(1) The SGESL timings are insignificant, for large n, compared to those of SGEFA. This is to be expected since the total counts of floating point operations, array element references and assignments for the two routines are of orders  $n^2$  and  $n^3$  respectively.

(2) In every case the 10x10 system was solved in less than 11 seconds. This compares to the 250 or more seconds required by the hand-held calculators in Stewart (1981) to solve a problem of the same size, and gives some indication of the difference in processing power between these two classes of machine.

 $-15-$ 

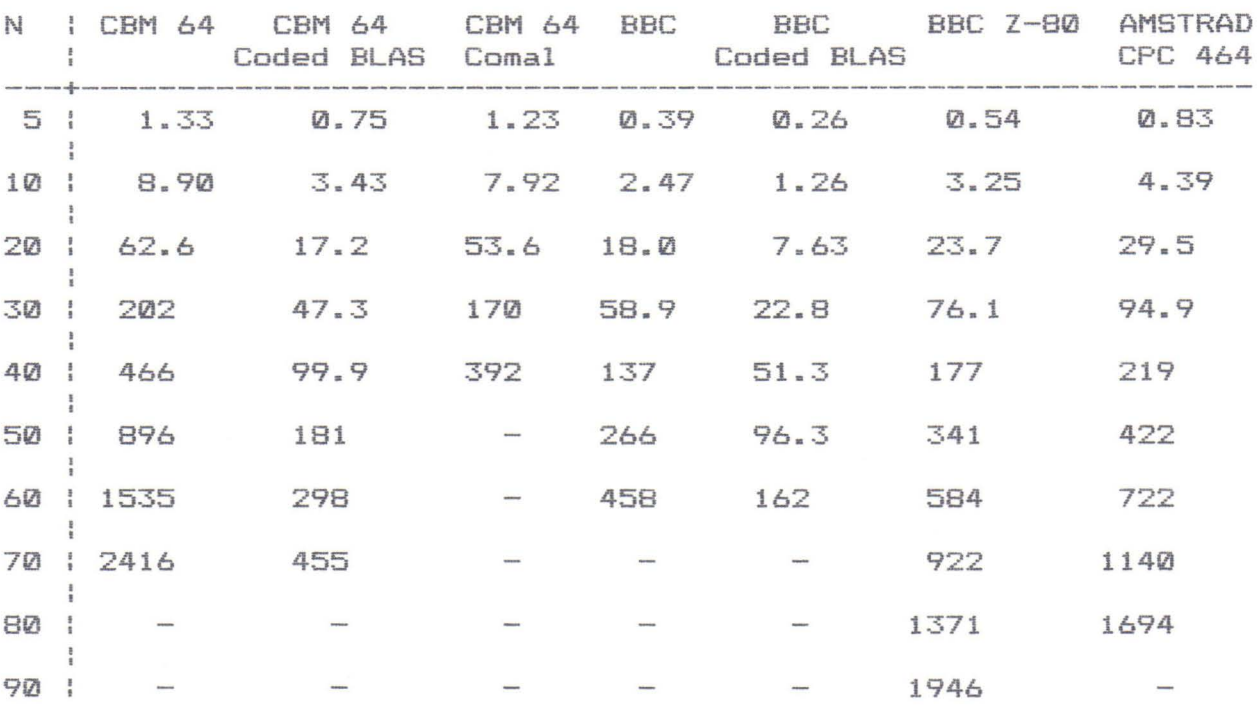

**Table 4. 1.** SGEFA timings in seconds.

**Table** 4.2. SGESL timings in seconds.

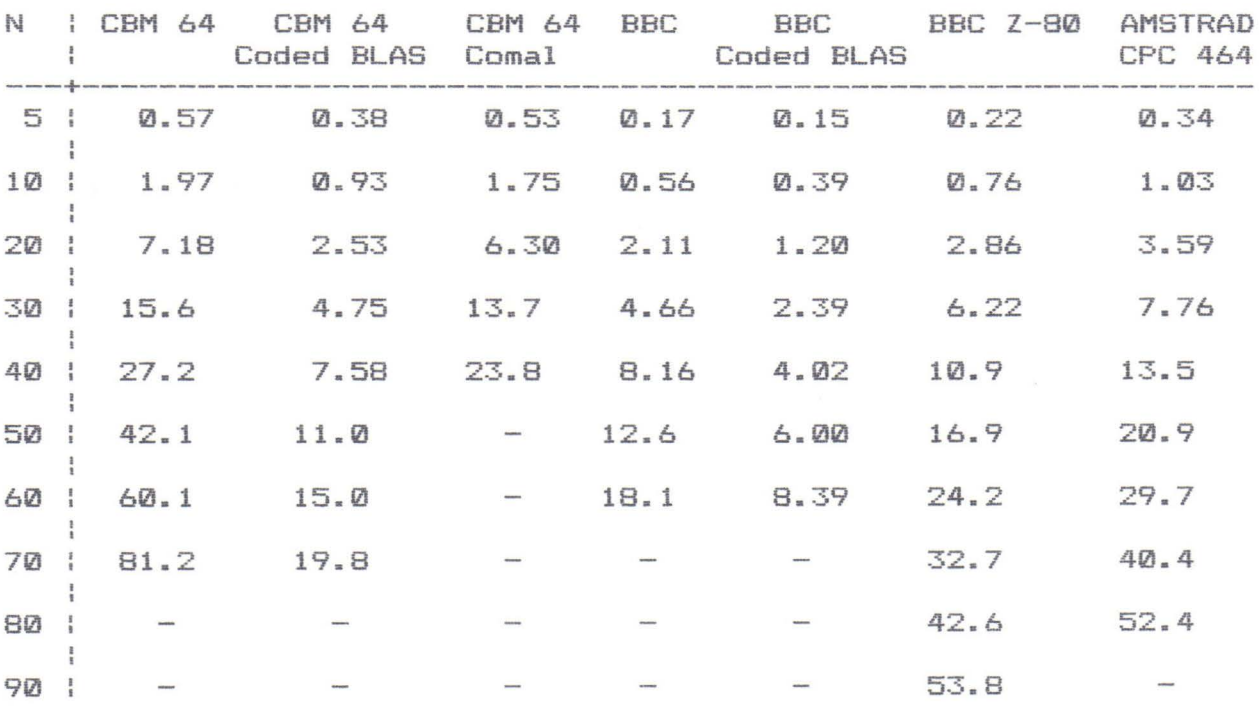

 $\mathcal{L}_{\mathcal{A}}$ 

(3) Consider the tabulated times for the pure Basic, inline BLAS versions of SGEFA and SGESL. According to the results shown, the BBC Microcomputer is fastest by a significant margin. The following ratios of execution times hold, approximately.

> (a) Commodore 64 / BBC =  $3.4$ , (b) Amstrad CPC  $464 / BBC = 1.6$ .  $(c)$  BBC Z-80 / BBC = 1.3.

The first ratio might be considered surprisingly large, given that the Commodore 64 and the BBC Microcomputer use essentially the same microprocessor. The ratio can partly be explained by the fact that the BBC's 6502 microprocessor runs at twice the clock rate of the Commodore's 6510 (though it is not clear to us whether doubling the clock speed on a given machine should, in theory, halve the run times). Furthermore, it appears that BBC Basic for the 6502 was written with speed of program execution as a prime consideration. Ratios {b) and (c) provide an interesting comparison between the performance of the 6502 and the Z-80 CPUs, especially as BBC Basic for the Z-80 has a nearly identical specification to standard BBC Basic for the 6502.

(4} The speed up ratios resulting from the use of assembly language BLAS in SGEFA are given in Table  $4.3.$  The "asymptotic" speed up ratios of 5.3 and 2.8, for the Commodore 64 and the BBC Microcomputer respectively, are very pleasing and provide excellent justification for the effort expended in coding the BLAS. The reason for these differing improvements in execution speed, and the efficiency relative to the theoretical optimum of

 $-17-$ 

the routines using the coded BLAS, are examined in the next section.

**Table** 4.3. Speed up ratios for SGEFA.

|      |  | $N \qquad \qquad 5$ | $1\,\Omega$                              | 20 | -301 | 40 | 50 | AЙ | 701 |
|------|--|---------------------|------------------------------------------|----|------|----|----|----|-----|
|      |  |                     | CBM 64   1.8 2.6 3.6 4.3 4.7 5.0 5.2 5.3 |    |      |    |    |    |     |
| BBC. |  |                     | $1.5$ 2.0 2.4 2.6 2.7 2.8 2.8            |    |      |    |    |    |     |

(5) The quoted timings for CBM Comal are roughly 16% faster than those for CBM Basic. However, in the Comal versions of SGEFA and SGESL we used a special (and very convenient) feature of Comal which allows an assignment statement of the form S:=S+T to be replaced by the shorthand form S:+T. For example, we coded  $A(I,J):=A(I,J)+T*A(I,K)$  as  $A(I,J):+T*A(I,K)$ (see the listings in Appendix F). When we changed the shorthand assignments back into the longer form the Comal timings increased by approximately 30/. and they then exceeded the Commodore 64 Basic timings by 11/.. This 30/. increase in execution time can be explained by the fact that the short form involves one less subscripting operation than the long form; see the timing results in the next section. Clearly, when applied to array element expressions, the shorthand form S:+T is a very effective tool for increasing the efficiency of programs for matrix computations in CBM Comal.

(6) In the Commodore 64 and BBC Microcomputer tests the computed solutions returned by the routines using the coded BLAS were in every case identical to those returned by the purely Basic routines. This confirms our expectation that the assembly language BLAS would perform precisely the same arithmetic as the in-line, Basic BLAS.

-18-

We have used the test results to estimate the times that would be required to solve a linear system of order 100 were the test machines able to accommodate systems of this order. The n=100 times were obtained by extrapolating on the times for the largest value of n available:

 $t_{100} = (100/n)^3 t_n$ (SGEFA) +  $(100/n)^2 t_n$ (SGESL).

In Table 4.4 we compare these estimates with five actual timings given in Dongarra (1984>; Dongarra's timings were obtained using standard Fortran versions of SGEFA and SGESL. Three mainframe computer timings are included to help to put the performance of the microcomputers into perspective.

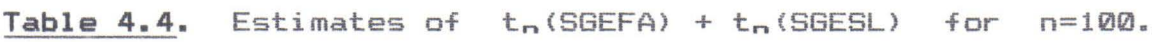

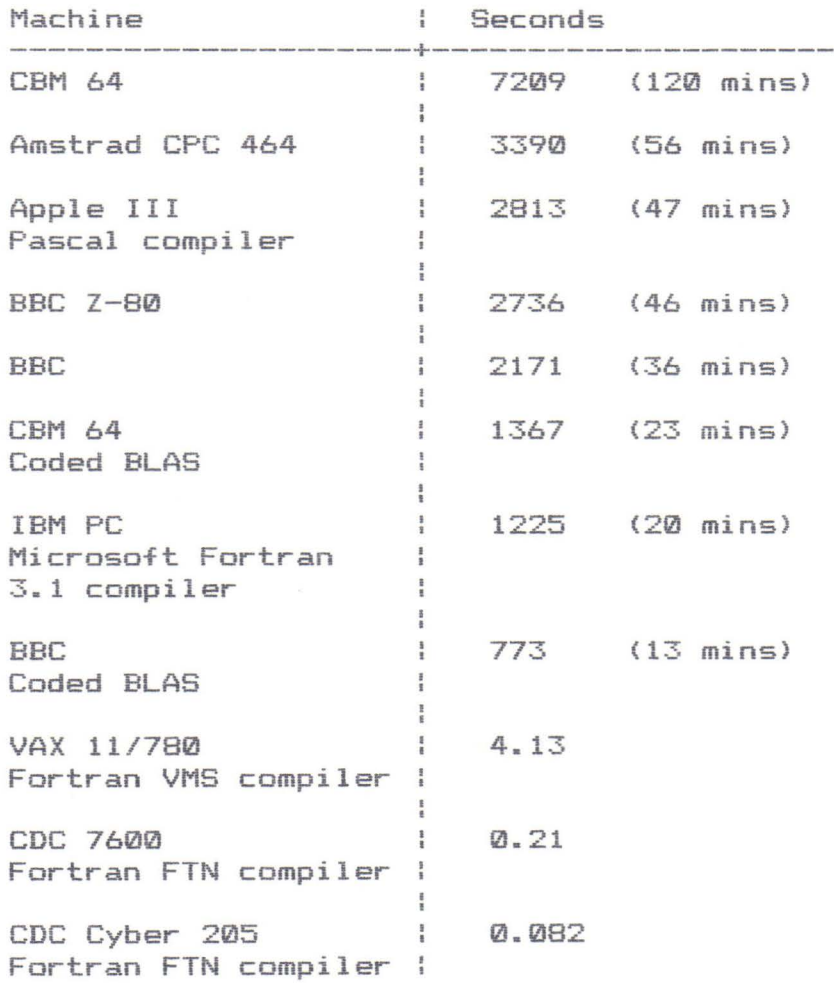

We note from Table 4.4 that the BBC Microcomputer, using coded BLAS, is, in these experiments, 37/. faster than the IBM PC running under a Fortran compiler, and that the Commodore 64 with coded BLAS is only 12% slower than the IBM PC. These comparisons surprised us, because the IBM PC uses an Intel 8088 CPU, which, in contrast to the 8-bit 6502 and Z-80 CPUs, is a 16 bit processor, and the 8088 contains multiply and divide instructions: in other words, the 8088 is a substantially more powerful processor than the 6502 or the Z-80.

# **5. Benchmarks for Matrix Computations**

To help to explain the results of section 4 and to gain further insight into them, we have developed a set of benchmarks for interpreted Basics which measure the computational costs of floating point arithmetic and subscripting calculations. Our method is to time a small, carefully chosen, set of Basic statements and to extract the desired information by differencing the timings. Timings have been obtained for each of the four Basics, and Comal, using the test program listed in Appendix G.

The test program times the execution of a loop (lines 170- 210) whose core is a line consisting solely of a colon (the statement separator in Basic). Then a similar loop (lines 250-290), in which the colon is followed by a single statement, is timed. The difference between the two times is the time required to execute the statement, multiplied by the total loop count. This technique for timing the execution of a statement in an interpreted Basic is described in West <1982, p.16). The colon is necessary because we need to account for the time required to process the line number of the line on which the statement stands, and this timing cannot be obtained directly because in Basic a line number may not be followed by an empty line.

The tests are based on statements involving variables that have earlier in the program been assigned random values. We have found that in the Basics tested, the execution times for floating point operations depend on the arguments; however we believe the timings obtained with random arguments to be representative.

 $-21-$ 

The statements used in line 270 of the test program, and the times for execution of the statements within the loop, are tabulated for the four machines in Table 5.1. Note that these times should be divided by the loop count,  $n^2 = 25^2$ , to obtain the time for a single execution of the statement. Also tabulated are differences which can be expected to provide good general estimates of the time required to perform one- and twodimensional subscripting and the three arithmetic operations. For example, the difference between the times for the statements T=R+S and T=R approximates the time which is required for a floating point addition, once the operands have been evaluated.

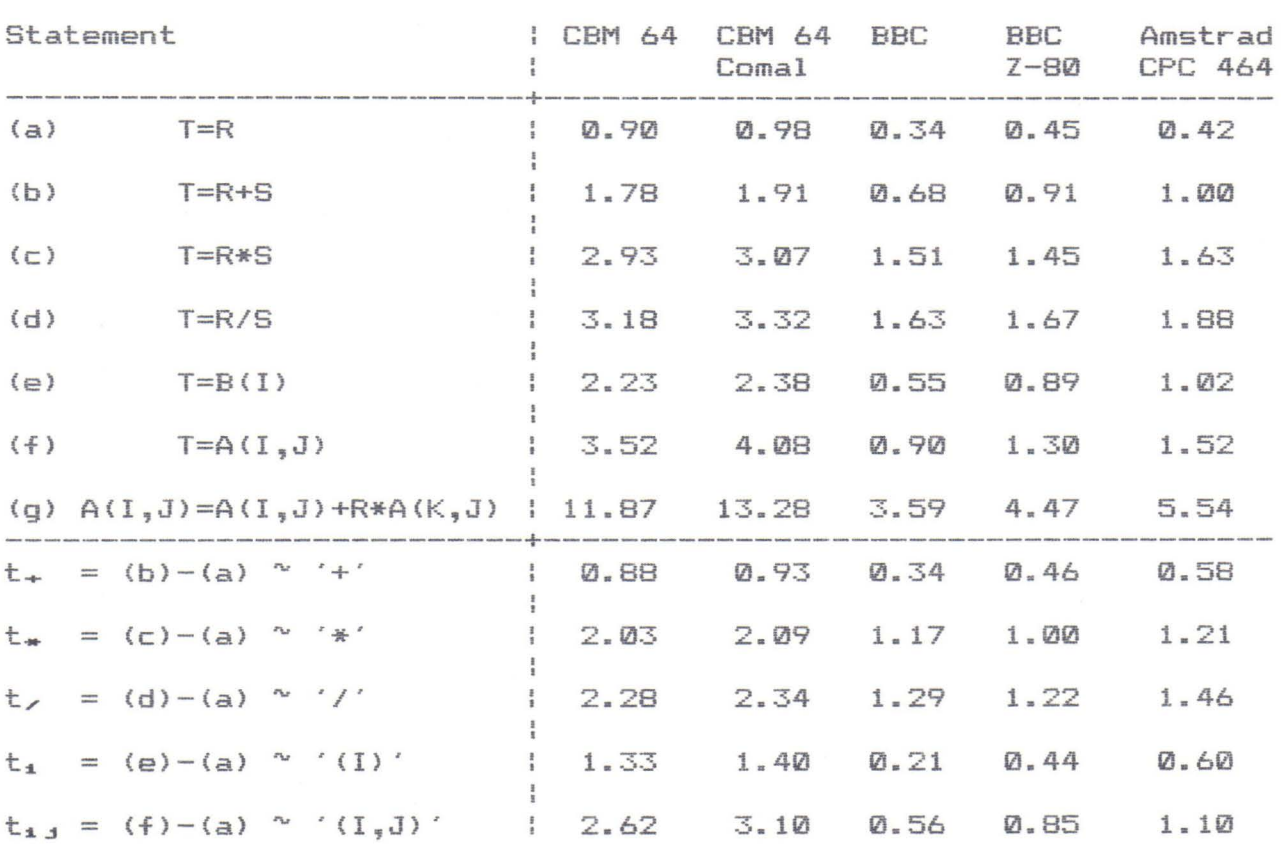

**Table** 5. 1. Times in seconds for 625 executions of a Basic statement.

Much useful information can be gleaned from Table 5.1. First, consider statement (g). The time required to execute a statement of this form on a particular computer system, and in a particular programming language, is termed a **flop** <Golub and Van Loan, 1983, p.32). Single statements of the form of statement (g) form the nucleus of the innermost loops of SGEFA and SGESL (see the listings in Appendix E), and are executed  $n^3/3 +$  $0(n^2)$  and  $n^2 + 0(n)$  times respectively; thus we might expect the execution times of the pure Basic versions of SGEFA and SGESL to be well approximated, for large n, by n<sup>3</sup>/3  $t_{flop}$  and  $n^2$   $t_{flop}$  respectively, where  $t_{flop}$  is the time for a single execution of statement (g). This is indeed the case, as is shown by Table 5.2.

# **Table** 5.2.

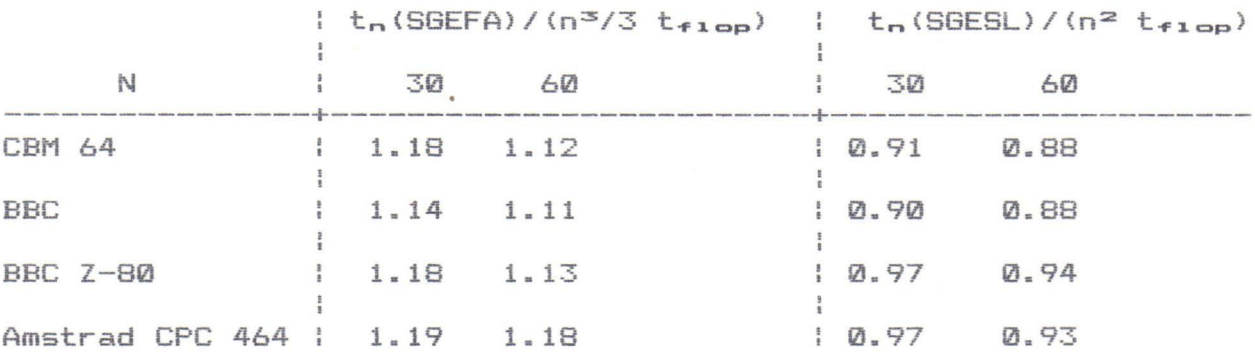

<The SGEFA estimates are overestimates bacause they ignore the  $D(n^2)$  parts of the computations. The SGESL estimates are underestimates because  $t_{f1op}$  is based on two-dimensional subscripting, whereas the SGESL flop invloves less expensive, one-dimensional subscripting.)

 $-23-$ 

Thus in the microcomputer Basics tested here, the time required for solution of a linear system by Gaussian elimination is proportional to the flop time. We now look more closely at the component computational costs in a flop.

Consider statement (g) in Table 5.1. The main tasks to be performed when evaluating this statement in an interpreted Basic are the following:

- parse the statement and evaluate the addresses in storage
	- of A and R, then carry out
- three two-dimensional subscripting operations,
- one floating point multiplication,
- one floating point addition.

We can use the timings  $t(g)$ ,  $t_{i,j}$ ,  $t_{*}$  and  $t_{+}$  in Table 5.1 to express the cost of these tasks as a percentage of one flop.

#### **Table** 5.3. Components of a flop.

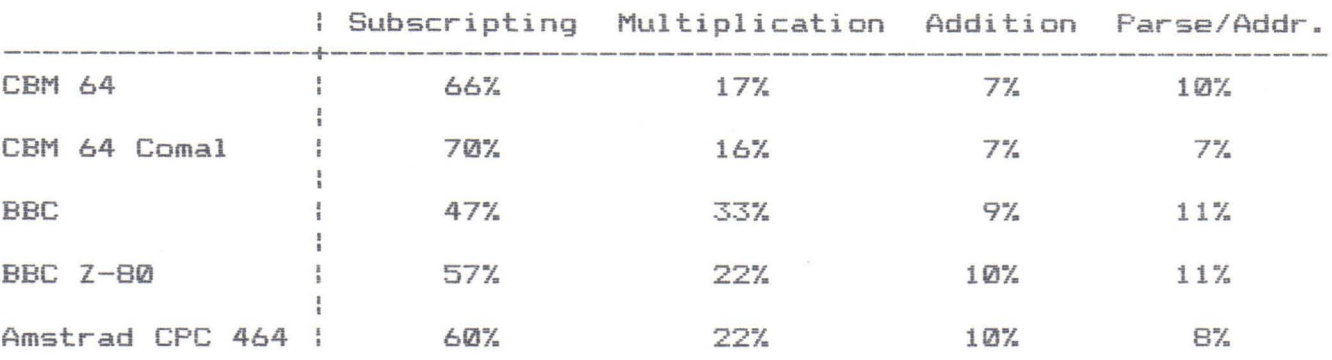

Table 5.3 shows that in all five Basics the largest single contribution to a flop comes from subscripting calculations, this contribution varying from 47% in BBC Basic to 70% in CBM Comal. In every case the floating point arithmetic accounts for less than half a flop, with variation between 23% in CBM Comal and 42% in BBC Basic.

We conclude that in solving a linear system on our test machines, using Basic translations of SGEFA and SGESL with inline BLAS, the dominant computational cost is *subscripting:*  it accounts for between one half and two thirds of the execution time.

To see why subscripting calculations can be so expensive we examined a dissassembly of the CBM Basic interpreter (Bathurst, 1983). In outline, the interpreter performs the following actions to evaluate A<I,J>, assuming A has been dimensioned DIM A<N,N>. First, the base address of the array A is calculated, by searching through the array table. Next the two subscripts are evaluated, using a general purpose "evaluate floating point expression" routine, and these floating point values are converted to 4-byte integers, with checks for out-ofbounds subscripts. The offset of the element A<I,J>, in terms of the number of array elements, is evaluated as  $I+(J-1)*(N+1)$ , and the offset in bytes is calculated by multiplying the result by 5 (the length of each array element). These two multiplications are carried out by a general purpose 16-bit integer multiplication routine, so special advantage is not taken of the operand 5. It appears, then, that CBM Basic's relative inefficiency at subscripting is due, at least in part, to its failure to take advantage both of integer subscripts (when these are present) and of the simple form of the operand 5 in the second 16-bit multiplication.

We now use Table 5.3 to explain the speed up ratios in Table 4.3. As explained in section 3, the use of assembly language BLAS effectively removes the overheads to the floating point arithmetic in evaluating statement <g> in Table 5.1. Thus,

-25-

assuming that for large n the execution times for the routines using coded BLAS are proportional to the time for an ''assembly language flop", we can predict the speed up ratios, using Table 5.3, as follows.

> CBM 64 :  $100/24 = 4.17$ BBC : 100/42 = 2.38

Comparing with Table 4.3 we see that the predictions are reasonably good, though, perhaps surprisingly, they are somewhat pessimistic for large n.

Our findings about computational cost, and about speed increase with the use of coded BLAS, are applicable not only to the Gaussian elimination algorithm, but to any other algorithm for matrix computations whose cost can reliably be measured in flops (most of the algorithms in LINPACK, for example). We conclude that for flop dominated matrix algorithms the use of assembly language BLAS will induce near optimum machine performance on the two microcomputers for which they have been written, for the dominant computational cost in such implementations will be that associated with the floating point arithmetic, and this arithmetic is performed using machine code routines from within the Basic interpreter which we assume are efficiently coded.

-26-

# **6. Concluding Remarks**

We have shown that it is feasible to translate Fortran subroutines from the LINPACK library <Dongarra *et al.,* 1979) into Basic, so that they can be used on those microcomputers for which Basic is the standard programming language. Two approaches to translating the BLAS were considered. The first was simply to replace the BLAS calls by the equivalent in-line Basic code. We found that in the resulting pure Basic programs the dominant computational cost is subscripting, rather than floating point arithmetic.

The second approach was to code the BLAS in assembly language and to make use of machine dependent features in the Basic which allow a machine code subroutine to be called and multiple parameters to be passed. This was done for the Commodore 64 and the BBC Microcomputer. On the Commodore 64, for n=70, the Basic version of SGEFA which uses assembly language BLAS runs 5.3 times faster than the version using inline BLAS. On the BBC Microcomputer, for n=60, the corresponding speed increase is 2.8. While speedy program execution is not necessarily a prime requirement when solving problems numerically on microcomputers (Nash, 1985), these substantial increases in efficiency are well worth having if computations with long run times are to be performed.

Importantly, we have seen that the versions of SGEFA using assembly language BLAS and running under interpreted Basic produce near optimum machine performance, in the sense that their computational cost is dominated by the cost of the inherent floating point arithmetic. In other words, even if the whole SGEFA subroutine were to be coded in assembly language (a

-27-

formidable task!) the resulting gains in efficiency over the Basic program using coded BLAS would be relatively small.

We conclude that for programming matrix computations in interpreted Basic on a microcomputer, a carefuly coded set of assembly language BLAS is a very useful tool. Its use facilitates the translation into Basic of Fortran programs which use the BLAS (such as those in LINPACK), and at the same time enables the translated programs to make efficient use of the  $a$ vailable processing power - something that cannot usually be achieved when working with a Basic interpreter. Furthermore, the assembly language BLAS enable the programmer coding in Basic directly to enjoy the benefits of using simple, one-line BLAS calls to perform basic vector operations: careful use of the BLAS can produce greater modularity and improved readability of programs (cf. Appendix D>.

# **Acknowledgements**

I thank Dr. I. Gladwell and Dr. C.T.H. Baker for their interest in this work and for their comments on the manuscript. I also thank Supersoft of Harrow, England for the use of an Amstrad CPC 464 machine and a Mikro Assembler cartridge.

As an experiment this report was produced on a Commodore 64, using the wordprocessor Vizawrite 64 and an Epson FX-80 printer.

-28-

# **Appendix A: Basic and Comal.**

#### **Basic.**

The Basic programming language was invented by J.G. Kemeny and T.E. Kurtz at Dartmouth College, New Hampshire in 1964. The language was designed for use by novice programmers in an interactive, time-sharing environment, but the range of usage of Basic has expanded beyond this originally intended audience. Basic is available on many mainframe computers and is the principal language on most low cost microcomputers, often being permanently stored in read only memory.

Disappointingly, Basic suffers from a lack of standardisation. Although there exists an ANSI standard (ANSI, 1978), few Basics adhere to it, and in general, a program written in one version of Basic will require modification to enable it to run in another.

Loosely, Basic can be described as a simplified subset of Fortran. Some of the major differences between Basic and Fortran are as follows. <These comments are not applicable to all Basics; for example BBC Basic supports procedures with local variables - see Appendix B.)

- (1) There are no statement numbers in Basic, so GOTO is directed to a line number.
- (2) Named, program independent subroutines with parameter passing are not supported in Basic. Subroutines are called by line number, as in GOSUB 100, and an exit point is marked with RETURN, as in Fortran.
- (3) All variables are global to the whole program in Basic. A numeric variable is by default of type real unless its identifier is terminated by the % character, which denotes

integer type (though not all Basics support integer variables>. Identifiers are often restricted to two characters in length.

- <4> Multi-statement lines are allowed in most Basics, the statement separator being a colon (usually).
- (5) If the condition in an 'IF condition THEN...' statement is false, then the rest of the (generally multi-statement) line is ignored.

Excellent references for Basic are the books by Kemeny and Kurtz (1980) and Alcock (1977). Other useful references include Lientz <1976> and Genz and Hopkins <1980>, both of which contain comparisons between different dialects of Basic, and Brown (1979).

The four microcomputer Basics that we have used in this work are interpreted rather than compiled. The major way in which a compiler differs from an interpreter is that a compiler translates the source code into machine language (perhaps via assembly language) before the program is executed; it is this machine language translation that is executed by the CPU. In contrast, an interpreter translates the source code during execution of the program: each statement is translated as and when it is encountered. If a statement is executed n times, then an interpreter will translate it n times, whereas a compiler will translate it only once, in the initial compilation phase. See Brown (1979, p. 38) for further details on the differences between compilers and interpreters. Generally, a given program on a fixed computer can be expected to run faster under a compiled Basic than under an interpreted Basic. The principal reasons for most microcomputer Basics being

-30-

interpreted are that a Basic interpreter lends itself more readily to interactive programming, is more convenient to use, and is usually more economical in its use of memory space, than a Basic compiler.

# Comal.

Comal was developed by B.R. Christensen and B. Loefstedt in Denmark in 1973. Comal can be thought of as a hybrid between Basic and Pascal: it combines the interactive nature and simple syntax of Basic with the structured programming features (but not the data structures) of Pascal. Specifically, most Basic commands and intrinsic functions are supported, but to these are added the following features (among others):

long variable names, procedures and multi-line functions with full parameter passing, WHILE-ENDWHILE and REPEAT-UNTIL loops, global IF-THEN-ELSE-ENDIF and a CASE statement.

Comal appears to be relatively little known, compared to Basic, outside Denmark. Public domain versions of Comal for Commodore computers are distributed by the Independent Commodore Products User Group, England, and the Comal User Group, U.S.A. Implementations which run under the CP/M operating system are available commercially.

Good references for Comal are Lindsay (1983), which documents CBM Comal-80, and Atherton <1982).

The purpose of this appendix is to summarise the technical details of the test machines and their Basic or Comal language implementations.

All four machine configurations use one or both of the MOS Technology (now Commodore Semiconductor Group> 6502/6510 and the Zilog Z-80 microprocessors. Both microprocessors have an 8-bit data bus and a 16-bit address bus; consequently, the basic unit of data on which the processors act is one byte (8 bits) and the maximum amount of addressable memory is 64K bytes, where 1K byte =  $2^{10}$  = 1024 bytes. Neither processor contains a hardware multiplier.

The memory map of each machine contains a combination of random access memory <RAM>, which can be written to and read from, and read only memory (ROM), in which is stored the machine's operating system and the Basic interpreter.

For each of the Basics we summarise under the following headings the features that are relevant to matrix computations. **Us er RAM** This is the amount of memory space available to the Basic programmer for storage of the Basic program and its variables.

**Ar <sup>i</sup> thmetic** We describe the floating point and integer number systems of a particular Basic by quoting five numbers: b, t, L, U, m. For floating point numbers, b is the base, t is the number of base b digits in the mantissa, and L, U are exponents representing the underflow level and the overflow level respectively <Golub and Van Loan, 1983, p. 32}. The last number, m, is the number of base b digits in which integers are stored. In fact, all the Basics considered here use b=2,

 $-32-$ 

rounded floating point arithmetic with t=32, and each stores integers in two's complement form. Thus in each Basic the unit roundoff <Golub and Van Loan, 1983, p. 33)

 $u = 1/2 b^{1-t} = 2^{-32}$   $\sim$  2.33 x 10<sup>-10</sup>

and integers m must lie in the range

 $-2^{k-1}$  < m <  $2^{k-1}$  - 1.

**Integer Arithmetic** Some Basics perform true integer arithmetic (addition, subtraction and multiplication) between integer operands; others automatically convert integer values to floating point before evaluating an expression, even if all the components are of integer type.

**Structure** This refers to the provision of structured programming constructs such as procedures, If-Then-Else, and Repeat-Until and While-Wend loops.

**Identifiers** Most microcomputer Basics do not restrict the length of variable names. However, in some Basics only the first two characters are significant, so that, for example, the identifiers TEST and TEMP are synonymous. Furthermore, some Basics prohibit embedded keywords in an identifier (usually the ones that do not require spaces to be placed around keywords): for example, TOTAL may be an illegal identifier because TO is a Basic keyword. Clearly, these restrictions pose difficulties in the translation of Fortran programs to Basic. **Array Storage** Multi-dimensional arrays can be stored in essentially two ways: with the k'th subscript varying more rapidly than the (k+1)st, for all k, or vice versa (Brown, 1979, p. 186). For the two-dimensional arrays of interest in matrix computations the respective storage schemes are "by column" and "by row". For example, after DIM A<2,2>, the

**-33-**

elements of A may be stored in the order

 $(0,0)$ ,  $(1,0)$ ,  $(2,0)$ ,  $(0,1)$ ,  $(1,1)$ ,  $(2,1)$ ,  $(0,2)$ ,  $(1,2)$ ,  $(2,2)$ (by column>, or

 $(0,0)$ ,  $(0,1)$ ,  $(0,2)$ ,  $(1,0)$ ,  $(1,1)$ ,  $(1,2)$ ,  $(2,0)$ ,  $(2,1)$ ,  $(2,2)$ (by row). Which storage scheme is used becomes of interest when one wishes to access array elements from assembly language. In all the Basics considered here, accessing array elements by column is no faster and no slower than accessing array elements by row (cf. Dongarra *et al.* (1979, p.l.5)).

**Machine Language Routines** This entry describes the mechanism provided in Basic for calling machine language routines and for passing parameters to such routines.

**Assembler** This entry describes the availability of assemblers for the machines.

**Interpreter Documentation** The final entry describes the availability of documentation for the internal interpreter routines. This documentation should describe the location and the purpose of the main subroutines in the interpreter and it should explain how to use the subroutines from an assembly language program.

#### **Commodore 64**

<Commodore Business Machines, 1982; West, 1982; Bathurst, 1983). **Microprocessor** 

6510 microprocessor running at 0.985 MHz <U.K. version> or 1.022 MHz (U.S.A. version). The 6510 has the same instruction set as the 6502.

#### **Language: Basic**

Commodore Basic 2 interpreter occupying 8K of ROM; this is developed from a 1977 Basic written by Microsoft Software. **User RAM** 38K. A further 4K is available for use by machine code routines.

**Arithmetic** <b, t, L, U, m) = <2, 32, -128, 127, 16>.

**Integer Arithmetic** Not supported.

**Structure** No structured constructs.

**Identifiers** The first two characters only are significant. Embedded keywords are not allowed.

**Array Storage** By column.

**Machine Language Routines** Called by the SYS command. Ostensibly, SYS does not take parameters, but they can be included provided that the machine language routine takes the responsibility for evaluating the parameter values and/or addresses <by calling general purpose evaluation routines in the Basic interpreter).

**Assembler** Many assemblers are commercially available. **Interpreter Documentation** Readily available from sources independent of the manufacturer. Excellent references are West (1982) and Bathurst (1983).

Language: Comal (Atherton, 1982; Lindsay, 1983).

Version 0.64S of CBM Comal-80 interpreter (soft loaded from

disk). Occupies approximately 24K of RAM.

User RAM 12K.

Arithmetic  $(b, t, L, U, m) = (2, 32, -128, 127, 16)$ .

Integer Arithmetic Not supported.

Structure Well structured; see Appendix A.

Identifiers Long. All characters are significant and embedded keywords are allowed.

Array Storage See Note (1).

Machine Language Routines Called by the SYS command.

Parameters are not supported.

Assembler See Basic entry.

Interpreter Documentation See Note (2).

# BBC Microcomputer - Model B

<Call and Allen, 1982; Pharo, 1984>.

# Microprocessor

6502 microprocessor running at 2 MHz.

#### Language: Basic

BBC Basic interpreter occupying 16K of ROM.

User RAM  $25K$  (in screen mode  $7 - \text{less in other modes}$ ). Arithmetic (b, t, L, U, m) = (2, 32, -128, 127, 32). For further details see Wichmann (1983).

Integer Arithmetic Supported.

Structure Procedures with local variables and parameters (simple variables only> which are called by value; REPEAT-UNTIL loop; single line IF-THEN-ELSE.

Identifiers Long. All characters are significant and embedded keywords are allowed.

Array Storage By row.

**Machine Language Routines** Called by the CALL command, which takes parameters. The parameters must be variables or array elements (not expressions); their addresses and types are evaluated by the interpreter and stored in a parameter block. **Assembler** BBC Basic contains a built-in 6502 assembler. Assembly language may be freely mixed with the Basic source code.

**Interpreter Documentation** The integer and floating point arithmetic routines are thoroughly documented in Pharo (1984).

**BBC Microcomputer <Model B> with Torch Z-80 Second Processor**  <Torch Computers, 1982).

#### **Microprocessor**

Z-80A microprocessor running at 4 MHz, in addition to the 6502 in the standard BBC machine. The 6502 is dedicated to input/output and the Z-80 performs the data processing. Language: Basic (Russell, 1983).

Z80 version of the BBC Basic interpreter, which is soft loaded from disk and occupies approximately 16K of RAM. **User RAM** 48K.

**Arithmetic, Integer Arithmetic, Structure and Identifiers** as for BBC Basic (6502>.

**Array Storage** See Note (1).

**Machine Language Routines** Similar to BBC Basic.

**Assembler** Z80 version of the 6502 assembler in BBC Basic. **Interpreter Documentation** See Note <2>.

## **Amstrad CPC 64**

<Amsoft, 1984; Locomotive Software, 1984).

#### **Microprocessor**

Z-80A microprocessor running at 4 MHz.

#### **Language: Basic**

Locomotive Software Basic interpreter occupying 16K of ROM. **User RAM** 42.5K.

**Arithmetic** <b, t, L, U, m) = (2, 32, -128, 127, 16).

**Integer Arithmetic** Supported.

**Structure** WHILE-WEND loop and single line IF-THEN-ELSE.

**Identifiers** Long. All characters are significant and embedded keywords are allowed.

**Array Storage** By column.

**Machine Language Routines** Called by the CALL command. This is very similar to the CALL statement in BBC Basic but it allows parameters to be passed by address or by value. A useful additional feature of this Basic is that it allows the user to define new commands, which are accessed by name instead of via a CALL statement.

**Assembler** Several assemblers are commercially available. **Interpreter Documentation** See Note <2>.

**Note (1)** In these cases I was unable to determine the method of array storage.

**Note** <2> In these cases I was unable to obtain documentation.

#### -38-

 1.00 P.M. 12-5-85 SAVE"BLASHOW.4",8:VERIFY"\*" <sup>1</sup> 8 ######################################################## ASSEMBLY LANGUAGE BLAS ROUTINES FOR THE COMMODORE 64. ######################################################## ### 6502 ASSEMBLY LANGUAGE ### BRIEFLY, MAIN INSTRUCTIONS ARE JSR: CALL SUBROUTINE, WHICH IS TERMINATED BY RTS (= 'RETURN'), JMP: UNCONDITIONAL JUMP ('GOTO'), LDA/LDX/LDY: LOAD ACCUMULATOR/X-REGISTER/Y-REGISTER. STA: STORE THE ACCUMULATOR. INC/DEC: INCREMENT/DECREMENT MEMORY BY ONE. BEQ/BNE: BRANCH IF RESULT OF PREVIOUS OPERATION WAS ZERO/NONZERO. ### ASSEMBLER NOTES ### THIS LISTING IS IN MIKRO ASSEMBLER (SUPERSOFT, HARROW, ENGLAND) FORMAT. 526 ! '!' DENOTES A COMMENT LINE OR REMAINDER OF LINE. '\$' SPECIFIES A HEXADECIMAL (BASE 16) NUMBER. 'STORE = \$5C' DEFINES THE LABEL STORE TO REPRESENT THE VALUE 92. ### IMPLEMENTATION NOTES ### EACH BLAS ROUTINE IS CALLED BY AN EXTENDED SYS STATEMENT WHOSE FORM IS DEFINED IN A COMMENT LINE AT THE START OF THE ROUTINE, 'SX ()' DENOTES AN ELEMENT OF THE ARRAY SX, WHICH MAY HAVE ANY DIMENSIONS. THE BLAS ROUTINES ACCESS ARRAY ELEMENTS IN THE ORDER THAT 535 ! THEY ARE STORED IN MEMORY, I.E., BY COLUMN FOR 2-DIM'L ARRAYS A(N,N). PARAMETER 'N' MAY BE AN EXPRESSION (E.G. 'N-K+1' OR 'M\*3') BUT THE OTHER PARAMETERS MUST BE SIMPLE VARIABLES OR ARRAY ELEMENTS, OF TYPE FLOATING POINT (NOT INTEGER), 'N' MUST EVALUATE TO 0 <= N <= 32767. IN THIS 545 ! IMPLEMENTATION, FOR N=0, SASUM, SDOT, SNRM2 CORRECTLY RETURN 0, BUT ISAMAX RETURNS 1 (ISAMAX IS UNLIKELY TO BE CALLED WITH N=0),  $600 - 1$  1------------------------------------------- f=\$C000 ! ASSEMBLE CODE IN SPARE 4K BLOCK STARTING AT \$C000 NOTATION: FP1 1 FP2 =FLOATING POINT ACCUMULATORS 1, 2 970 ! MEM.AY := '(A,Y)' = FL.PT. NUMBER AT ADDRESS A+256\*Y 980 ! MEM.XY := '(X,Y)' = FL.PT. NUMBER AT ADDRESS X+256\*Y ADDRESSES OF (ROM) ROUTINES IN THE BASIC INTERPRETER: **1020 EVAL** 1025 ! GETS & EVALUATES NUMERIC EXPRESSION FROM TEXT. RESULT PLACED IN FP1. COMMA INTEGER INTFLP TO BE CALLED FROM A C64 BASIC PROGRAM. LISTING OF SASUM, SAXPY, ISAMAX, SSCAL ONLY.  $=$   $$ADBA$ = \$AEFD = \$B7F7 = \$B391 CHECK FOR COMMA  $!$  FP1 -> INTEGER AT  $(Y, A)$  $!$  FP1 := FLOAT( $(Y, A)$ )

**Appendix C: Commodore 64 Assembly Language BLAS Listing.** 

-39-

1050 PTRGET = \$B08B 1055 ! GETS NAME AND POINTER TO A VARIABLE. RETURNS WITH (A,Y) POINTING TO 1056 ! EXPONENT (OF FIRST ELEMENT IF ARRAY), FOR NUMERIC VARIABLE. 1060  $=$   $$BBA2$  $!$  FP1  $:=$  MEM.AY 1070 LOADFP1  $=$   $$BBD4$ MEM.XY := FP1 1080 SAVEFP1 1130  $=$   $$BB6A$  $!$  FP1  $!=$  FP1+FP2 1140 ADD = \$BA2B FP1 := FP1\*FP2 1150 MULT  $=$   $$BC58$  $!$  FP1  $!=$  ABS(FP1) 1160 ABS  $=$   $$BF71$ 1170 SQRT FP1 := SQRT(FPU 1178 1180 COMPARE = \$BC58 COMPARE FP1 WITH MEM.AY 1185 ! A=0 IF EQUAL, A=1 IF FP1 > MEM.AY, A=\$FF IF FP1 < MEM.AY 1200  $=$   $$B867$ 1210 ADDMEM  $!$   $FP1 := FP1+MEM, AY$ 1220 MULTMEM  $=$   $$BA2B$  $!$  FP1 := FP1\*MEM.AY 1230 1 2000 ! TEMPORARY STORAGE: 2002 2005 STORE = \$5C 'FP3' : \$5C-\$60 'FP3' := FP1 2007 FP1TOSTORE = \$BBC7 2010 2020 NLOW  $=$   $$F7$ = \$F8 2030 NHIGH 2040  $=$  \$F9<br>= \$FA 2050 PLOW1 2060 PHIGH1 POINTER (PTRl) 2070 PLOW2  $=$   $*FB$  $\mathbf{I}$  and  $\mathbf{I}$ 2080 PHIGH2  $=$   $*FC$ (PTR2) 2090 PLOW3  $=$   $\#FD$ 2100 PHIGH3  $=$   $*FE$  $\frac{1}{2}$ (PTR3) 2110 3000 ! FLOATING POINT ACCUMULATORS: 3010 3020 FP1  $=$   $$61$  $:$   $$61-$66$ 3030 FP2  $=$   $$69$ ! \$69-\$6E 3050 9998 ·------------------------------------------- 9999 10000 "REAL FUNCTION SASUM (N,SX)" 10010 10015 SUM OF ABSOLUTE VALUES OF A VECTOR 10017 10020 SYS ASUM,N,SX() ,S 10030 10100 SASUM JSR GETN EVALUATE 1ST PARAMETER 10110 !#### 10120 JSR GET1  $!$  (PTR1)  $-$ > SX() 10140 JSR ZEROSTORE 10150  $:$  SUM:  $=0$ 10160 10170 LOOPSA LDA NLOW  $\mathsf{N}=\emptyset$ ? 10180 ORA NHIGH 10190 BEQ FINSA ! IF SO, FINISHED 10200

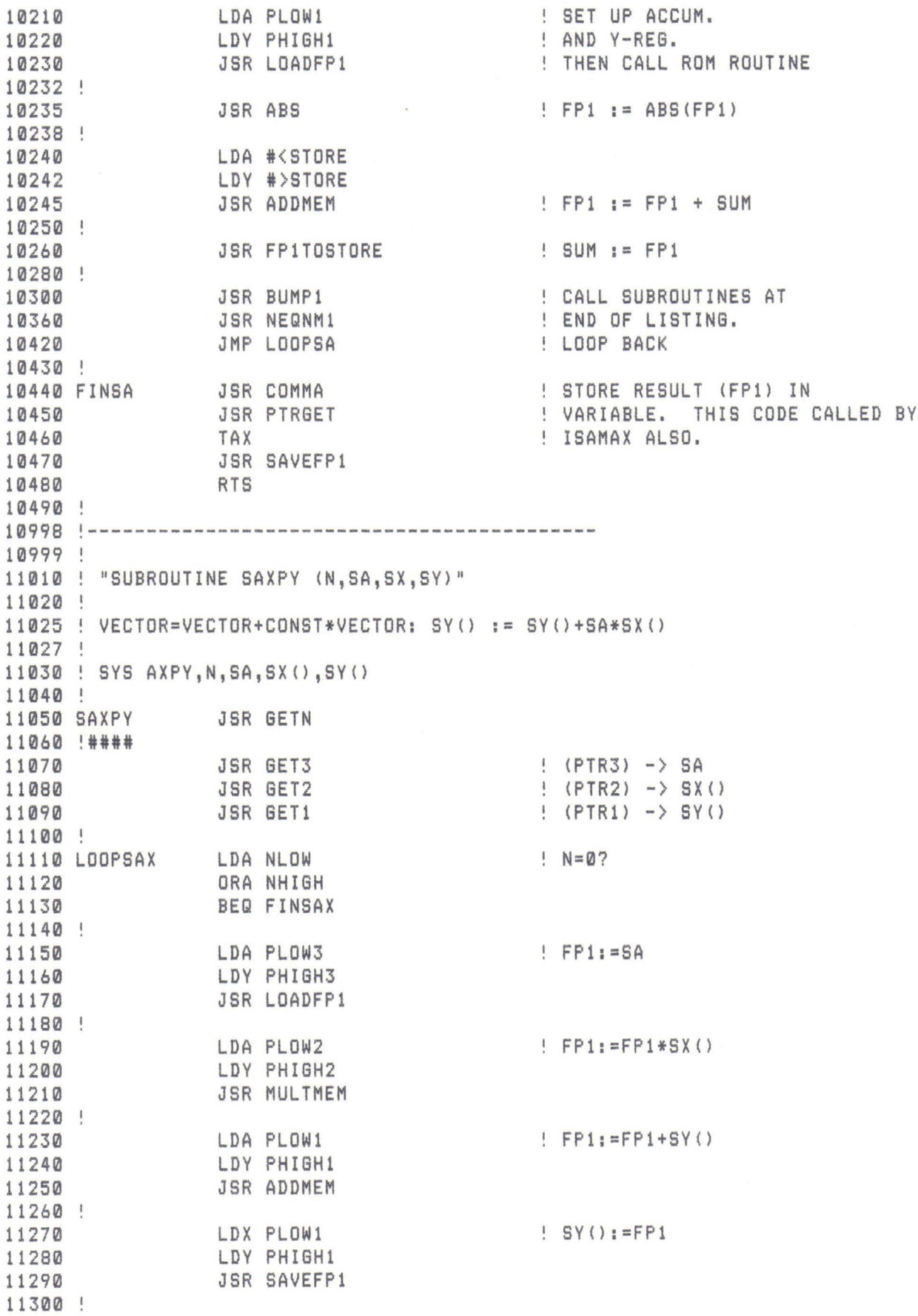

11310 11320 11330 11340 11400 11410 11420 FINSAX RTS 11430 14998 1------------------------------------------- 14999 15000 "INTEGER FUNCTION ISAMAX (N,SXl" 15010 15020 FIND INDEX OF ELT WITH LARGEST ABSOLUTE VALUE IN VECTOR X 15030 15040 SYS ISAMAX,N,SXO,K 15050 15060 ISAMAX JSR GETN 15070 !### 15080 15090 15100 15110 15120 15130 15135 15140 15150 15155 15156 15157 15158 15159 15160 LOOPMAX LDA NLOW 15170 15180 15190 15200 15210 15220 15225 15230 15240 15250 15260 15270 15280 15285 15290 15300 15310 15320 15330 15340 15350 15360 15370 LTE JSR BUMP1 JSR BUMP2 JSR BUMP1 JSR NEQNM1 JMP LOOPSAX ! MOVE PTRS TO NEXT ! ELTS OF SX & SY. JSR GET1 JSR ZEROSTORE LDA NLOW STA PLOW2 STA PLOW3 LDA NHIGH STA PHIGH2 STA PHIGH3 INC PLOW3 BNE LOOPMAX INC PHIGH3 ORA NHIGH BEQ FINMAX LDA PLOW1 LDY PHIGH1 JSR LOADFP1 JSR ABS LDA #<STORE LDY #>STORE JSR COMPARE BMI LTE BEQ LTE LDA NLOW STA PLOW2 LDA NHIGH STA PHIGH2 JSR FP1TOSTORE SAVE CURRENT MAX ELT  $\vert$  (PTR1) -> SX() 'CURRENT MAX' : = 0  $PTR2 = N+1-IMDEX OF$ ! CURRENT MAX ELT. PTR3 = SAVED VALUE OF N PLUS 1.  $\mathbb{N} = \emptyset$ ?  $:$  FP1  $:$  = SX()  $!$  FP1  $:=$  ABS(FP1) FP1 8c BIGGEST SO FAR  $IIF FPI & \ldots$ <br> $IIF FPI = \ldots$ FP1 IS BIGGER UPDATE 'INDEX' OF MAX ELT

15390 JSR NEQNM1 15400 JMP LOOPMAX 15410 15420 FINMAX SEC INDEX ; = N+1-PTR2 15422 15424 SBC PLOW2 15426 15428 LDA PHIGH3 15430 SBC PHIGH2 15435 15440 JSR INTFLP ! CONVERT RESULT TO 15450 JMP FINSA ! FL.PT. & GOTO SASUM 15500 15998 1------------------------------------------- 15999 16000 ! "SUBROUTINE SSCAL (N, SA, SX)" 16010 16020 ! SCALE VECTOR BY A CONSTANT:  $S X() := S A * S X ()$ 16030 16040 ! SYS SCAL, N, SA, SX() 16050 16060 SSCAL JSR GETN 16070 !#### 16075 JSR GET2 !PTR2> -> SA  $\{PTR1\}$   $\rightarrow$  SX() 16090 16100 LOOPSC LDA NLOW N=0? 16110 ORA NHIGH 16120 BEQ FINSC 16130 16140 LOA PLOW1 16150 LDY PHIGH1 16160 JSR LOADFP1 FP1 : = sx () 16170 16180 LDA PLOW2 16190 LDY PHIGH2 16200 JSR MULTMEM FP1 : = FP1\*SA 16210 16220 LDX PLOW! 16230 LDY PHIGH1 16240 JSR SAVEFP1 9 SX() := FP1 16250 16260 JSR BUMP1 16270 JSR NEQNM1 16280 JMP LOOPSC 16290 16300 FINSC RTS 16310 16998 1------------------------------------------- 20060 ! ROUTINE TO EVALUATE THE PARAMETER 'N' AND STORE THE RESULT 20065 ! AS A 16-BIT INTEGER IN (NLOW, NHIGH). 20067 20100 GETN JSR COMMA 20110 !### 20120 JSR EVAL 20130 JSR INTEGER

-43-

20140 20150 20170 20180 20200 '------------------------------------------- 20490 ! SET TO ZERO 'FP3' AND FP1 1 THE LATTER SO THAT SASUM, SOOT AND 20495 ! SNRM2 RETURN 0 WHEN N=0. 20497 20500 ZEROSTORE LDX #4 20510 !######## 20520 20530 20540 20545 20550 20560 20565 20570 20580 20585 '------------------------------------------- 20590 ! THE FOLLOWING ROUTINES MOVE A POINTER ONTO THE NEXT ARRAY ELEMENT 20595 25000 BUMP1 25005 !#### 25010 25020 25030 25040 25050 25060 FIN1 25070 25200 BUMP2 25210 !#### 25220 25230 25240 25250 25260 25270 FIN2 25280 25300 BUMP3 25310 !#### 25320 25330 25340 25350 25360 25370 FIN3 25380 25385 '------------------------------------------- 25900 THE FOLLOWING ROUTINES SEARCH FOR A 25910 NUMERIC VARIABLE (SIMPLE VAR, OR ARRAY ELEMENT> AND 25920 STORE A POINTER TO THE FIRST BYTE OF THE 25930 ! FLOATING POINT NUMBER IN (PTR1), (PTR2) OR (PTR3). 25940 STY NLOW STA NHIGH RTS ! 5 ELTS TO ZERO LOA #0 STA STORE, X STA FP1,X OEX BPL LOOPZ1 : BRANCH IF X>=0 STA FP1+5 RTS CLC LOA PLOW1 AOC #5 STA PLOWl BCC FIN1 INC PHIGH1 RTS CLC LOA PLOW2 ADC #5 STA PLOW2 BCC FIN2 INC PHIGH2 RTS CLC LOA PLOW3 AOC #S STA PLOW3 BCC FIN3 INC PHIGH3 RTS ! BUMP PTR1 BY 5 BUMP PTR2 BY 5 BUMP PTR3 BY 5

 $\lambda = -\frac{1}{2}$ 

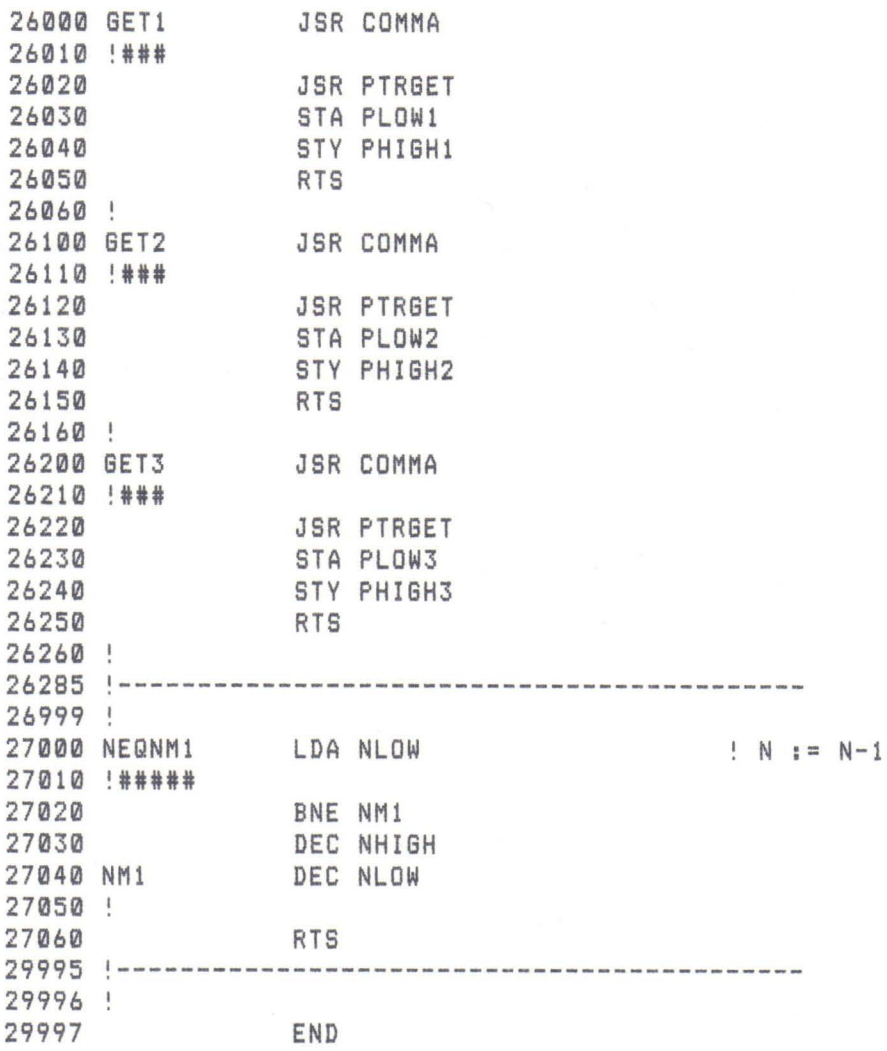

**Appendix D: BBC Microc omputer As sembly Language BLAS Listi ng.** 

```
10 REM 2.45 P.M. 25-3-85 
 20 REM SAVE"BLAS.16" 
 30 
 40 PROCBLAS 
 50 
 60 REM TEST THE M/C BLAS 
 70 
 80 N/.=22: M%=5*<N%+1) 
 90 DEF FNF(X) = -1 + 2*RND(1)100 INPUT "SEED>O";SEED: T=RND<-SEED> 
110 DIM X(N%, N%), Y(N%, N%), Z(N%, N%)
120 T=FNF<1>: J=INT<N%/2) 
130 FOR I=1 TO N/. 
140 X(I,J)=FNF(1):Y(I,J)=FNF(1)
150 NEXT 
160 
170 REM TEST SSCAL 
180 FOR I=1 TO N/.:Z<I,J>=T*X<I,J>:NEXT 
190 CALL SSCAL, N%, T, X(1, J)
200 FOR I=1 TO N/.:PRINTABS<X<I,J>-Z<I,J>>;:NEXT:PRINT 
210 
220 REM TEST SAXPY 
230 FOR I=1 TO N/.:Z<I,J>=Y<I,J>+T*X<I,J):NEXT 
240 CALL SAXPY, N%, T, X(1, J), Y(1, J)
250 FOR I=1 TO N/.:PRINTABS<Y<I,J>-Z<I,J))" ";:NEXT:PRINT 
260 
270 REM TEST ISAMAX 
280 S=O 
290 FOR I=1 TO N/.:T=ABS<X<I,J)): IF T>S THEN S=T:K=I 
300 NEXT 
310 L/.=0 
320 CALL ISAMAX,N'l.,X<1,J),L/. 
330 PRINTK,L/. 
340 
350 END 
352 REM ------------------------------------------------------------ 353 REM PROCEDURE TO ASSEMBLE THE MACHINE CODE BLAS 
360 
370 DEF PROCBLAS 
375 REM ######## 
380 
390 REM MACHINE CODE BLAS ROUTINES SAXPY, SSCAL & ISAMAX FOR THE 
400 REM BBC MODEL B <6502) MACHINE WITH BASIC2. 
410 REM SIMILAR TO COMMODORE 64 VERSION BUT 
420 REM (1) BBC BASIC STORES ARRAYS BY ROW, THUS THE INCREMENT BETWEEN
             ELEMENTS <I,J) AND <I+1,J) IN STORAGE DEPENDS ON 
              THE COLUMN DHMENSION. THIS IMPLEMENTATION ASSUMES 
              THAT M/. HOLDS THE INCREMENT. INTENDED USE IS 
             FOR FLOATING POINT ARRAYS OF THE FORM 
              DIM A(N\lambda, N\lambda) ONLY, FOR WHICH M\lambda = 5*(N\lambda + 1)IS REQUIRED. 
430 REM 
440 REM 
450 REM 
460 REM 
470 REM 
480 REM 
490 REM 
500 REM 
        <2> IN SAXPY, SSCAL & ISAMAX PARAMETERS N/. AND K% MUST 
             BE INTEGER VARIABLES, NOT EXPRESSIONS. 
512 
515 REM ### ASSEMBLER NOTES ### 
516 REM '\' DENOTES A COMMENT LINE OR REMAINDER OF LINE
```
517 REM '&' SPECIFIES A HEXADECIMAL <BASE 16) NUMBER 518 REM ".LABEL' DEFINES 'LABEL' TO TAKE THE VALUE OF THE CURRENT ADDRESS 519 520 :<br>530 REM — 535 REM ### LABEL DEFINITIONS ### 536 540 REM PARAMETER BLOCK, OF FORM 550 REM (NO. PARAMETERS), <2-BYTE PARAMETER ADDRESS, 1-BYTE PARAMETER TYPE> 560 BLOCK=&600 570 580 REM ZERO PAGE POINTERS FOR ARRAY ELEMENTS ETC. 590 PLOW1=&70 600 PHIGH1=&71 610 PLDW2=&72 620 PHIGH2=&73 630 PLOW3=&74 640 PHIGH3=&75 650 660 REM COUNTER FOR NUMBER OF ELEMENTS 670 NLDW=&76 680 NHIGH=&77 690 700 REM TEMPORARY ZERO PAGE POINTER 710 TEMPLOW=&78 720 TEMPHIGH=&79 730 740 REM POINTER TO FL.PT. VARIABLE FOR ROM ROUTINES 750 FPLOW=&4B 760 FPHIGH=&4C 770 780 REM LOW 2 BYTES OF STATIC VARIABLE M%. 790 INCLOW=&434 BOO INCHIGH=&435 810 820 REM TEMPORARY STORAGE FOR A FL.PT. VALUE: &46C-&470 830 FPSTORE=&46C 840 850 REM ROM ROUTINES 860 REM FWA, FWB DENOTE FLOATING POINT WORK AREAS A AND B 870 880 AUNP=&A3B5: REM FWA := FP.VAR 890 APACK=&A38D: REM FP.VAR := FWA 900 AMULT=&A656: REM FWA := FWA\*FP.VAR 910 APLUS=&A500: REM FWA := FWA+FP.VAR 920 APACK1=&A385: REM FPSTORE1 := FWA 930 AUNP1=&A3B2: REM FWA := FPSTORE1 940 ACLEAR=&A686: REM FWA := 0 950 ASIGN=&A1DA: REM A := SIGN <FWA> 960 ACOMP=&AD7E: REM FWA := -FWA 970 ATEST=&9A5F: REM TEST FP.VAR <-> FWA 980 990 REM --------------------------------------- 1000 REM ### ASSEMBLER CODE ### 1005 1010 DIM MC% 500 1020 REM INPUT"LISTING (Y/N)";Z\$ 1030 PS=2:REM IF Z\$="Y" THEN PS=3 ELSE PS =2 1040 FOR PASS%=0 TO PS STEP PS 1050

1060 1070 1080 1090 1100 1110 1120 1130 1140 1150 1160 1170 1180 1190 1200 1210 1220 1230 1240 1250 1260 1270 1280 1290 1300 1310 1320 1330 1340 1350 1360 1370 1380 1390 1400 1410 1420 1430 1440 1450 1460 1470 1480 1490 1500 1510 1520 1530 1540 1550 1560 1570 1580 1590 1600 1610 1620 1630 1640 1650 P%=MC%  $\Gamma$ OPT PASS%  $\mathcal{F}_{\mathcal{F}}^{\mathcal{F}}$ .PGETN \get no. of elements \#### LDA BLOCK+1 STA TEMPLOW LDA BLOCK+2 STA TEMPHIGH \ LDY #1  $\backslash$  N = 16 BIT INTEGER .NLOOP LDA (TEMPLOW), Y STA NLOW,Y DEY BPL NLOOP RTS  $\label{eq:1} \mathcal{F}_{\mathcal{F}_{\mathcal{F}}}$  $\label{eq:3.1} \mathcal{P}_{\mathcal{P}_{\mathcal{P}_{\mathcal{P}}}}^{F_{\mathcal{P}_{\mathcal{P}}}}$ .PGET1 \ get pointer to parameter #1 \#### LDA BLOCK+4 STA PLOW1 LDA BLOCK+5 STA PHIGH1 RTS  $\tilde{f}$  $\tilde{f}$ .PGET2 \ get pointer to parameter #2 \#### LDA BLOCK+7 STA PLOW2 LDA BLOCK+8 STA PHIGH2 RTS \  $\label{eq:3.1} \begin{array}{c} \mathcal{P} \\ \mathcal{P} \end{array}$ .PGET3 \ get pointer to parameter #3 \#### LDA BLOCK+10 STA PLOW3 LDA BLOCK+11 STA PHIGH3 RTS  $\int_{0}^{T}$  $\tilde{f}$ .FPTR1 \ fplow = ptr1 \##### LDA PLOW1 STA FPLOW LDA PHIGHl STA FPHIGH RTS  $\frac{1}{\sqrt{2}}$ المحي .FPTR2 \ fplow = ptr2 \##### LDA PLOW2 STA FPLOW

1660 1670 1680 1690 1700 1710 1720 1730 1740 1750 1760 1770 1780 1790 1800 1810 1820 1830 1840 1850 1860 1870 1880 1890 1900 1910 1920 1930 1940 1950 1960 1970 1980 1990 2000 2010 2020 2030 2040 2050 2060 2070 2080 2090 2100 2110 2120 2130 2140 2150 2160 2170 2180 2190 2200 2210 **2220 2230**  2240 2250 LDA PHIGH2 STA FPHIGH RTS  $\mathcal{F}_{\mathcal{F}_{\mathcal{G}}}$  $\mathcal{L}$  $.FPTR3 \setminus fplow = ptr3$ \##### LDA PLDW3 STA FPLOW LDA PHIGH3 STA FPHIGH RTS  $\mathcal{J}_{\mathcal{F}}^{\mathcal{F}}$  $\int_{\mathbb{R}^d}$ .BUMP1 \ move pointer 1 to next array element \ #### CLC LDA PLDW1 ADC INCLOW STA PLOW1 LDA PHIGH1 ADC INCHIGH STA PHIGH1 RTS  $\int_{0}^{T}$  $\tilde{\mathcal{F}}_{\mu}$ .BUMP2 \ move pointer 2 to next array element \ #### CLC LDA PLOW2 ADC INCLOW STA PLOW2 LDA PHIGH2 ADC INCHIGH STA PHIGH2 RTS  $\label{eq:1} \int_{\mathbb{R}^d} \mathcal{L}_\mu \left( \mathcal{L}_\mu \right) \mathcal{L}_\mu$ يستحق .BUMP3 \ move pointer 3 to next array element \ #### CLC LDA PLOW3 ADC INCLOW STA PLDW3 LDA PHIGH3 ADC INCHIGH STA PHIGH3 RTS  $\tilde{f}$ المجمع .NEQNM1 \decrement count \ ###### LDA NLOW BNE NM1 DEC NHIGH .NM1 DEC NLOW RTS  $\int_{0}^{T}$  $\label{eq:11} \mathcal{J}_{\mathcal{J}_{\mathcal{A}}}^{\mathcal{A}}$ 

2260 2270 \ ######### 2280 JSR ACLEAR 2290 JSR APACK1 2300 RTS 2310 **2320 2330**  2340 2350 JSR ASIGN 2360 2370 2380 2390 2400 RTS 2410 2420 2430 2440 2450 2460 2470 \SCALE VECTOR BY A CONSTANT, SX = SA\*SX 2480 2490 2500 2510 2520 2530 2540 2550 2560 2570 2580 2590 2600 2610 2620 2630 2640 2650 2660 2670  $2680$  JSR APACK \ SX() = FWA 2690 2700 2710 2720 2730 2740 2750 RTS 2760 2770 2780 2790 2800 2810 2820 2830 \ 2840 .ZEROSTORE \ zero fl.pt. temporary store  $\mathcal{L}_{\mathcal{L}}$  $\frac{1}{2}$ .FABS \ FWA = ABS <FWA>. Is there a ROM routine for this? \ #### **AND #&FF** BPL FINABS JSR ACOMP \ negate FWA .FINABS  $\mathcal{L}$  $\frac{1}{\sqrt{2}}$ \ -------------------------------------- .SSCAL \#####  $\mathcal{L}$  $\tilde{f}$  $\setminus$  CALL  $()$ , N%, SA, SX $()$  $\label{eq:3.1} \begin{array}{c} \mathcal{E}_{\mathcal{E}} \\ \mathcal{E}_{\mathcal{E}} \end{array}$ JSR PGETN JSR PGET1 \ <PTR1> -> SA  $JSR$  PGET2 \ (PTR2) -> SX()  $\mathcal{L}$ .LOOPSC  $\frac{1}{2}$ LDA NLOW ORA NHIGH BEQ FINSC \ FINISHED IF N=O  $\mathcal{L}$ JSR FPTR1  $JSR$  AUNP \  $FWA = SA$  $\mathcal{L}_{\mathcal{L}}$ JSR FPTR2  $JSR$  AMULT \  $FWA = FWA*SX()$  $\mathcal{L}$ JSR FPTR2  $\mathcal{F}_{\mathcal{F}_{\mathcal{F}}}$ JSR BUMP2 JSR NEQNM1 JMP LOOPSC  $\mathcal{L}$ .FINSC  $\mathcal{F}_{\mathcal{F}}$  $\tilde{f}$ \ --------------------------------------- .SAXPY \#####  $\mathcal{L}$  $\backslash$  VECTOR =VECTOR + CONST\*VECTOR, SY() = SY()+SA\*SX() \ CALL  $()$ , N%, SA, SX $()$ , SY $()$ 2850 \

2860 JSR PGETN 2870 2880 2890 2900 2910 2920 2930 2940 2950 2960 2970 2980 2990 \ 3000 3010 3020 3030  $3040$  JSR APLUS \ FWA = FWA+SY() 3050 3060 3070 3080 3090 3100 JSR BUMP3 3110 JSR NEQNMl 3120 JMP LOOPSAX  $3130 - 1$ 3140 3150 3160 3170 3180 3190 3200 3210 3220 3230 3240 **3250**  3260 3270 3280 3290 3300 3310 3320 3330 3340 LDA NHIGH 3350 3360 3370 3380 BNE LOOPMAX 3390 INC PHIGH3 3400 \ 3410 3420 LDA NLOW 3430 3440 3450  $\mathcal{L}_{\mathcal{L}}$ JSR PGET1 \  $(PTR1)$  -> SA JSR PGET2 \  $(PTR2)$  -> SX() JSR PGET3 \  $(PTR3)$  -> SY()  $\mathcal{L}$ .LOOPSAX LDA NLOW ORA NHIGH BEQ FINSAX \ JSR FPTRl  $JSR$  AUNP  $\setminus$  FWA = SA JSR FPTR2  $JSR$  AMULT \  $FWA = FWA*SX()$  $\mathcal{L}$ JSR FPTR3  $\mathcal{J}_{\mathcal{L}}$ JSR FPTR3  $JSR$  APACK \ SY() = FWA  $\label{eq:1} \mathcal{F}_{\mathcal{F}}$ JSR BUMP2 .FINSAX RTS  $\mathcal{J}_{\mathcal{J}}$  $\frac{1}{1}$ \ --------------------------------------- .ISAMAX \######  $\mathcal{L}$ \ FIND INDEX OF ELT WITH LARGEST ABSOLUTE VALUE IN VECTOR X  $\mathcal{L}_{\mathcal{L}}$  $\setminus$  CALL  $()$ , N%, SX $()$ , K%  $\mathcal{L}$ JSR PGETN JSR PGET1 \  $(PTR1)$  -> SX()  $\mathcal{L}_{\mathcal{L}}$ JSR ZEROSTORE \ CURRENT MAX =  $0$  $\mathcal{J}_{\mathcal{A}}^{\mathcal{A}}$ LDA NLOW STA PLOW2 STA PLOW3 STA PHIGH2 \ PTR2 = N+l-INDEX OF CURRENT MAX ELT STA PHIGH3 \ PTR3 = SAVED VAUE OF N PLUS 1 INC PLOW3 .LOOPMAX ORA NHIGH BEQ FINMAX  $\mathcal{L}_{\mathcal{L}}$ 

 JSR FPTR1 JSR AUNP \ FWA = SX() \ JSR FABS \ FWA = ABS (FWA) LOA #FPSTORE MOD 256 STA FPLOW LOA #FPSTORE DIV 256 STA FPHIGH **355(1**  JSR ATEST \ COMPARE FWA AND BIGGEST SO FAR LOA NLOW STA PLOW2 LOA NHIGH STA PHIGH2 JSR APACK1 \ STORE NEW BIGGEST .LTE JSR BUMP1 JSR NEQNM1 .FINMAX SEC \ ADJUST INDEX ACCORDING TO K -> N+1-K LOA PLOW3 SBC PLOW2 STA PLOW3 LOA PHIGH3 SBC PHIGH2 STA PHIGH3 LOY #0 LOA PHIGH3 STA <PLOW2>,Y LOA #0 \ NOW ZERO THE HIGH TWO BYTES STA <PLOW2>,Y INY STA <PLOW2>,Y RTS NEXT PASS%  $\label{eq:3.1} \frac{1}{\sqrt{2}}\int_{0}^{2\pi} \frac{d\mu}{\sqrt{2}}\,d\mu$  $\begin{array}{c} \mathcal{L}_{\mathcal{A}} \\ \mathcal{L}_{\mathcal{A}} \end{array}$  $\mathcal{F}_{\mathcal{F}}$ BCS LTE \ IF FWA  $\le$  OR = FPSTORE  $\begin{array}{c} \mathcal{L} \\ \mathcal{L} \end{array}$  $\mathcal{L}$ JMP LOOPMAX  $\begin{array}{c} \mathcal{N}_{\text{max}} \\ \mathcal{N}_{\text{max}} \end{array}$ **But It is a factory of the** JSR PGET2 \ PTR TO VAR TO ACCEPT RESULT LOA PLOW3 STA (PLOW2), Y INY INY ] 3960 ENDPROC

**-52-**

**Appendix E: BBC Microcomputer SGEFA/SGESL Listing.** 

```
10 REM 6-2-85 10.30 A.M. 
 20 REM SAVE"SGEFA.4" 
 30 
 40 IX=O:JX=O:KX=O:NX=O:LX=O:KP1X=O:NM1X=O:INFOX=O:JOBX=O 
 50 T=O:S=O 
 60 
 70 SEED=1 
 80 INPUT"N: ";NX 
 90 s
100 VDU 3: REM VDU 2: REM PRINTER/SCREEN 
110 
120 DIM ACNX,NX>,B<NX>,X<NX>,IPVTX<NX> 
130 
140 REM SET UP PROBLEM - RANDOM MATRIX A AND R.H.S. B 
150 T=RND(-SEED)
160 FOR IX=1 TO NX:FOR JX=1 TO NX:ACIX,JX>=-1+2*RNDC1>:NEXT JX:NEXT IX 
170 FOR IX=1 TO NX:X<IX>=-1+2*RND<1>:NEXT IX 
180 REM B=A*X 
190 FOR IX=1 TO NX:S=O 
200 FOR JX=1 TO NX:S=S+ACIX,JX>*X<JX>:NEXT JX 
210 B<IX>=S:NEXT IX 
220 PRINT"N = ";NX;" SEED = ";SEED 
230 
240 REM FACTORISE AND SOLVE (AX=B)
250 T1=TIME 
260 PROCSGEFA 
270 T1=TIME-T1:PRINT"SGEFA: ";T1/100;" SECONDS" 
280 
290 JOBX=O:T1=TIME 
300 PROCSGESL 
310 T1=TIME-T1:PRINT"SGESL: ";T1/100;" SECONDS" 
320 
330 REM CHECK ANSWER 
340 S=O:FOR IX=1 TO NX 
350 S=S+ABSCB<IX>-X<IX>>:NEXT 
360 PRINT"ONE-NORM OF ERROR = ";S 
370 
380 PRINT"-----------------------------" 
390 END 
400 :<br>410 REM ------
410 REM ------------------------------------------------------------- 420 DEF PROCSGEFA 
430 REM WITH IN-LINE BLAS 
440 
450 INFOX=O:NM1X=NX-1 
460 IF NM1X<1 THEN 670 
470 
480 FOR K%=1 TO NM1% 
490 KP1X=KX+1 
500 T=ABS(A(K%,K%)):L%=K%
510 FOR JX=KP1X TO NX:IF ABSCACJX,KX>>>T THEN T=ABSCACJX,KX>>:LX=JX 
520 NEXT JX 
530 IPVT% (K%) = L%
540 IF ACLX,KX>=O THEN INFOX=KX:GOTO 650 
550 IF LX<>
KX, THEN T=A(LX, KX): A(LX, KX)=A(KX, KX): A(KX, KX)=T
560 
      \overline{a}570 T=-1/A(K\frac{V}{R},K\frac{V}{R})
```
580 FOR I%=KP1% TO NX:A<IX,KX>=T\*A<IX,KX>:NEXT I% 590 600 FOR J%=KP1% TO N%<br>610 T=A(L%.J%): IF L 610 T=A<LX,JX>:IF LX<>KX THEN A<LX,JX>=A<KX,JX>:A<KX,JX>=T 620 FOR I%=KP1% TO NX:A<IX,JX>=A<IX,JX>+T\*A<IX,KX>:NEXT I% NEXT J% 640  $\frac{\pi}{2}$ 650 NEXT K% 660 670 IPVT% (N%) =N% 680 IF A<NX,N%>=0 THEN INFOX=N% 690 ENDPROC 700 :<br>710 REM ------710 REM ------------------------------------------------------------ 720 DEF PROCSGESL 730 REM WITH IN-LINE BLAS 740 750 NM1%=N%-1 760 IF JOBX<>O THEN 900 770 IF NM1%<1 THEN 850 780 790 FOR K%=1 TO NM1% BOO  $LZ=IPVTZ(KZ):T=B(LZ)$ IF  $LZ\left(\frac{X}{X}\right)$  THEN  $B(LZ)=B(KZ):B(KZ)=T$ 810 820 FOR JX=K%+1 TO NX:B<JX>=B<JX>+T\*A<JX,KX>:NEXT J% 830 NEXT K% 840 850 FOR KX=N% TO 1 STEP -1 860 B(K%)=B(K%)/A(K%,K%):T=-B(K%) 870 IF K%>1 THEN FOR J%=1 TO K%-1:B<JX>=B<JX>+T\*A<JX,KX>:NEXT J% 880 NEXT K% 890 900 REM CODE FOR TRANSPOSE SOLVE OMITTED 910 920 ENDPROC Versions of SGEFA/SGESL Using Assembly Language BLAS. Note: Here the vector b sits in the zero'th column of A. 420 DEF PROCSGEFA 430 REM WITH CALLS TO CODED BLAS 440 450 INF0%=0:NM1%=N%-1 460 IF NM1%<1 THEN 670 470 480 FOR K%=1 TO NM1% 490 KP1%=K%+1 500 QX=N%-K%+1: CALL ISAMAX,QX,A<KX,KX>,LX: LX=LX+K%-1 510  $\mathbb{R}$ 520  $\frac{m}{m}$ 530 IPVTX<KX>=L% 540 IF A<LX,K%>=0 THEN INFOX=KX:GOTO 650 550 IF LX<>XX THEN  $T=A(LX,KX):A(LX,KX)=A(KX,KX):A(KX,KX)=T$ 560  $\frac{1}{2}$ 570  $T=-1/A(K\frac{V}{R},K\frac{V}{R})$ 580 QX=N%-K%: CALL SSCAL,QX,T,A<KP1X,K%> 590

```
600 FOR JX=KP1X TO NX 
 610 T=A(LX,JX): IF LX<>KX THEN A(LX,JX)=A(KX,JX): A(KX,JX)=T<br>620 QX=NX-KX:CALL SAXPY OX T A(KR)X KX) A(KR) TX)
 620 QX=NX-KX:CALL SAXPY,QX,T,A(KP1X,KX),A(KP1X,JX)
 640 
       \frac{m}{m}650 NEXT KX 
660 
670 IPVT%(N\%) = N\%680 IF A(NX,NX)=0 THEN INFOX=N%
690 ENDPROC 
700 
 710 REM ------------------------------------------------------------ 720 DEF PROCSGESL 
730 REM WITH CALLS TO CODED BLAS 
740 
750 NM1X=NX-1 
760 IF JOBX<>O THEN 900 
770 IF NM1X<1 THEN 850 
780 
790 FOR K%=1 TO NM1X 
BOO LX=IPVTX(KX):T=A(LX,O)
810 IF L%<>
K% THEN A(LX, 0) = A(KX, 0) : A(KX, 0) = T<br>820 Q%=N%-K%:CALL SAXPY.D% T.A(K%+1 K%) A(K%
820 QX=NX-KX:CALL SAXPY, QX, T, A(KX+1, KX), A(KX+1, 0)<br>830 NEXT KX
      NEXT K%
840 
850 FOR KX=NX TO 1 STEP -1 
        \mathsf{A}\left(\mathsf{K}\mathbb{X},\mathfrak{g}\right) =<br>A (\mathsf{K}\mathbb{X},\mathfrak{g}\mathfrak{0}) /A (\mathsf{K}\mathbb{X},\mathfrak{f}\mathsf{K}\mathbb{X}) : T=-A (\mathsf{K}\mathbb{X},\mathfrak{g}\mathfrak{0})860 
        QX=KX-1: CALL SAXPY, QX, T, A(1, KX), A(1, 0)870 
880 
        NEXT K%
890 
900 
REM CODE FOR TRANSPOSE SOLVE OMITTED 
910 : 
920 ENDPROC
```
**Appendix F: CBM Comal-80 SGEFAISGESL Test program.** 

```
0100 // 4.30 P.M. 13-1-85
12111121II SAVE"0:SGEFA.10" 
0120 //
12113121II CBM COMAL-8121 VER. 0.64S 
0140 //<br>0150 //
         12115121II 'II' DENOTES A REMARK STATEMENT 
12116121 // 'S:+T' IS SHORTHAND FOR 'S:=S+T' 
12117121II SUFFIX '#' DENOTES AN INTEGER VARIABLE 
12118121II REF PARAMETERS IN PROCS ARE CALLED BY REFERENCE - OTHERS BY VALUE 
12119121II 
0200 SEED: =1
0210 ZONE 2
0220 INPUT "N =": N
0230 DIM DV$ OF 2
12124121 DV$:="DS" 
12125121 SELECT OUTPUT DV$ II PRINTER OR SCREEN 
0260 //
0270 DIM A(N,N), B(N), X(N), IPVT#(N)
0280 //
0290 // SET UP PROBLEM - RANDOM MATRIX A AND R.H.S. B (AX=B)
0300 I:=RND(-SEED)
12131121 FOR I:=1 TO N DO 
0320 FOR J:=1 TO N DO A(I,J):=-1+2*RND(1)0330 ENDFOR I
0340 FOR I:=1 TO N DO X(I):=-1+2*RND(1)
12135121 
II B=A*X 
0360 FOR I:=1 TO N DO
0370 S:=0
0380   FOR J:=1 TO N DO S:+A(I,J)*X(J)
0390 B(I):=S
0400 ENDFOR I
0410 PRINT "N = ";N,"SEED = ";SEED
0420 //
0430 // FACTORISE AND SOLVE
0440 T1:=JIFFIES
0450 SGEFA(A,N,IPVT#,INFO)
0460 T1:=JIFFIES-T1
0470 PRINT "SGEFA: ";T1;"JIFFIES,",T1/60;"SECONDS"
0480 //
12149121 JOB:=0; T1:=JIFFIES 
0500 SGESL(A,N,IPVT#,B,JOB)
0510 T1:=JIFFIES-T1
12152121 PRINT "SGESL: ";T1;"JIFFIES,",T1/60;"SECONDS" 
12153121 // 
0540 // CHECK ANSWER
0550 S := 00560 FOR I:=1 TO N DO S:+ABS(B(I)-X(I))
0570 PRINT "ONE NORM OF ERROR = ";S
0580 //
12159121 PRINT ------------------------------------------- 06121121 SELECT OUTPUT "DS" 
0610 END
0620 //<br>0630 // –
12163121 // -------------------------------------------------------------
```
0640 PROC SGEFA(REF A(,),N,REF IPVT#(),REF INFO) CLOSED 0650 0660 0670 0680 0690 0700 0710 0720 0730 0740 0750 0760 0770 0780 0790 0800 0810<br>0820 *II*  INF0:=0; NM1:=N-1 IF NM1<1 THEN GOTO DONE *II*  FOR K:=1 TO NM1 DO KP1:=K+1  $T$ : =ABS(A(K,K)); L:=K FOR J:=KP1 TO N DO IF ABS(A(J,K)) >T THEN T:=ABS(A(J,K)); L:=J ENDFOR J  $IPV$ T# $(K):=L$ IF  $A(L,K)=0$  THEN INFO:=K GOTO LOOPK END IF IF L $\left(\times\right)$  THEN T:=A(L,K); A(L,K):=A(K,K); A(K,K):=T *II*   $T:=-1/A(K,K)$ 0830 FOR I:=KP1 TON DO ACI,K>:=T\*A<I,K> 0840 *II*  0850 FOR J:=KP1 TO N DO 0860 T:=A<L,J> 0870 IF L<>K THEN A(L,J):=A(K,J); A(K,J):=T<br>0880 FOR I:=KP1 TO N DO A(I,J):+T\*A(I,K) 0880 FOR I:=KP1 TON DO ACI,J):+T\*A<I,K> ENDFOR J<br>// 0900 *II*  0910 LOOPK: 0920 ENDFOR K 0930 *II*  0940 DONE: 0950 IPVT#CN>:=N 0960 IF A<N,N>=0 THEN INFO:=N 0970 ENDPROC SGEFA 0980 *II*  <sup>0990</sup>*II* ------------------------------------------------------------- 1000 PROC SGESLCREF A<,>,N,REF IPVT#C>,REF B<>,JOB> CLOSED 1010 *II*   $NMI:=N-1$ 1030 IF JOB<>0 THEN 1040 GOTO TRANSPOSE 1050 ENDIF 1060 IF NM1<1 THEN 1070 GOTO BACKSUB 1080 ENDIF 1090 1100 1110 1120 1130 1140 ENDFOR K *II*  FOR K:=1 TO NM1 DO  $L:=IPVTH(K); T:=B(L)$ IF L $\left\langle \right\rangle$ K THEN B(L):=B(K); B(K):=T FOR  $J:=K+1$  TO N DO  $B(J):+T*A(J,K)$ 1150 *II*  1160 BACKSUB: 1170 FOR K:=N TO 1 STEP -1 DO 1180 B(K):=B(K)/A(K,K); T:=-B(K) 1190 FOR J:=1 TO K-1 DO BCJ):+T•A<J,K> 1200 ENDFOR K

1210 *II*  1220 TRANSPOSE: 1230 // CODE FOR TRANSPOSE SOLVE OMITTED 1240 *II*  1250 ENDPROC SGESL 1255 *II*  1265 // TIME FUNCTION. 1 JIFFY = 1/60 SECONDS. 1270 FUNC JIFFIES CLOSED 1280 MEM:=160 *II* MEM=141 FOR PET 1290 J:=65536\*PEEKCMEM>+256\*PEEKCMEM+1)+PEEK<MEM+2) 1300 RETURN J 1310 ENDFUNC JIFFIES

## **Appendix G: Amstrad CPC 64 Benchmark Program.**

```
The versions for the other machines are similar. Note that DEFINT 
defines variables in the specified range to be of type integer. 
10 REM 10.20 A.M. 2-1-85 
20 REM a$="bench. 3": speed write 1: save a$: speed write 0: save a$
30:
40 DEFINT i-n
50 i=0: j=0:n=0:r=0: s=0: t=0: k=0: t1=0: t2=0: s=0=060 n=2570 DIM a(n,n), b(n)
80 seed=1: RANDOMIZE seed
90 DEF FNr(x) = -1 + 2 * RND(1)100 
110 FOR i=1 TO n:FOR j=l TO n:a(i,j}=FNr<1>:NEXT j:NEXT i 
120 FOR i=1 TO n:b(i)=FNr(1):NEXT i
130 k=l 
140 r=FNr(1):s=FNr(1)
150 
160 t1=TIME
170 FOR i=1 TO n
180 FOR j=1 TO n
190 
200 NEXT j
210 NEXT i
220 t2=TIME-t1
230:
240 t1=TIME
250 FOR i=1 TO n
260 FOR j=1 TO n
270 :a(i,j)=a(i,j)+r*a(k,j)
280 NEXT j 
290 NEXT i 
300 t1=TIME-t1
310 
320 dv=0: ' dv=8 for printer
330 PRINT #dv,"---------------------" 
340 PRINT #dv,"time: ";ROUND( (t1-t2)/300,2 );"seconds"
350 LIST 270,#dv
```
## **REFERENCES**

- D. ALCOCK, Illustrating Basic, Cambridge University Press, Cambridge, England, 1977.
- AMSOFT, Amstrad CPC 464 User Instructions, AMSOFT, Brentwood, England, 1984.
- ANSI, American National Standard for minimal Basic, ANSI X3.60, 1978.
- R. ATHERTON, Structured programming with Comal, Halsted Press, John Wiley, London, 1982.
- M. BATHURST, Inside the Commodore 64, DataCap, Belgium, 1983.
- P.J. BROWN, Writing Interactive Compilers and Interpreters, John Wiley, Chichester, England, 1979.
- J. COLL and D. ALLEN, The BBC Microcomputer User Guide, British Broadcasting Corporation, London, 1982.
- COMMODORE BUSINESS MACHINES, Commodore 64 Programmer's Reference Guide, Howard W. Sams, Indianapolis, Indiana, 1982.
- J.J. DONGARRA, J.R. BUNCH, C.B. MOLER and G.W. STEWART, LINPACK Users' Guide, SIAM Publications, Philadelphia, 1979.
- J.J. DONGARRA, Performance of various computers using standard linear equations software in a Fortran environment, Manuscript, Argonne National Laboratory, July 1984.
- A.C. GENZ and T.R. HOPKINS, Portable numerical software for microcomputers, in Production and Assessment of Numerical Software, M.A. HENNELL and L.M. DELVES, eds., Academic Press, London, 1980, pp. 179-189.
- G.H. GOLUB and C.F. VAN LOAN, Matrix Computations, Johns Hopkins University Press, Baltimore, Maryland, 1983.
- N.J. HIGHAM, Efficient algorithms for computing the condition number of a tridiagonal matrix, Numerical Analysis Report No. 88, University of Manchester, England, 1984a; to appear in SIAM J. Sci. Stat. Comput.
- N.J. HIGHAM, Computing real square roots of a real matrix, Numerical Analysis Report No. 89, University of Manchester, England, 1984b; to appear in Linear Algebra and Appl.
- N.J. HIGHAM, Newton's method for the matrix square root, Numerical Analysis Report No. 91, University of Manchester, England, 1984c; submitted for publication.
- J.G. KEMENY and T.E. KURTZ, Basic Programming <Third edition), John Wiley, New York, 1980.
- C.L. LAWSON, R.J. HANSON, D.R. KINCAID and F.T. KROGH, Basic linear algebra subprograms for Fortran usage, ACM TOMS, 5 (1979), pp. 308-323.
- B.P. LIENTZ, A comparative evaluation of versions of BASIC, Comm. ACM, 19 (1976>, pp. 175-181.
- L. LINDSAY, Comal Handbook, Reston Publishing Company, Virginia, 1983.
- LOCOMOTIVE SOFTWARE, Amstrad Concise Basic Specification, AMSOFT, Brentwood, England, 1984.
- J.C. NASH, Compact Numerical Methods for Computers: Linear Algebra and Function Minimisaton, John Wiley, New York, 1979.
- J.C. NASH, Design and implementation of a very small linear algebra program package, Comm. ACM, 28 (1985), pp. 89-94.
- C. PHARO, The Advanced Basic ROM User Guide for the BBC Microcomputer, Cambridge Microcomputer Centre, England, 1984.
- R.T. RUSSELL, BBCBASIC Z80 Documentation, M-TEC Computer Services, Norfolk, England, 1983.
- G.W. STEWART, Research, development, and LINPACK, in Mathematical Software III, J.R. RICE, ed., Academic Press, New York, 1977, pp. 1-14.
- G.W. STEWART, Matrix calculations on hand-held calculators, ACM SIGNUM Newsletter, 16 <1981>, pp. 10-13.
- K. STEWART, The microcomputer as a tool in numerical analysis, ACM SIGNUM Newsletter, 15 <1980), p. 27.
- TORCH COMPUTERS, Torch Programmers' Guide, Torch Computers Ltd., Cambridge, England, 1982.
- R.C. WEST, Programming the PET/CBM, Level Limited, Hampstead, England, 1982.
- B.A. WICHMANN, A note on the accuracy of two microprocessors, NPL Report DITC 18/83, National Physical Laboratory, England, 1983.